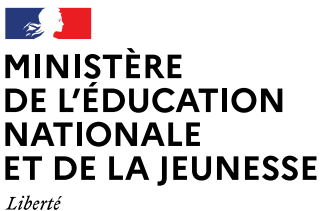

Égalité Fraternité

# **VADEMECUM**

# Ressources pour la classe de seconde professionnelle

Septembre 2021 **Septembre 2021**

Famille des métiers de l'agencement, de la menuiserie et de l'ameublement

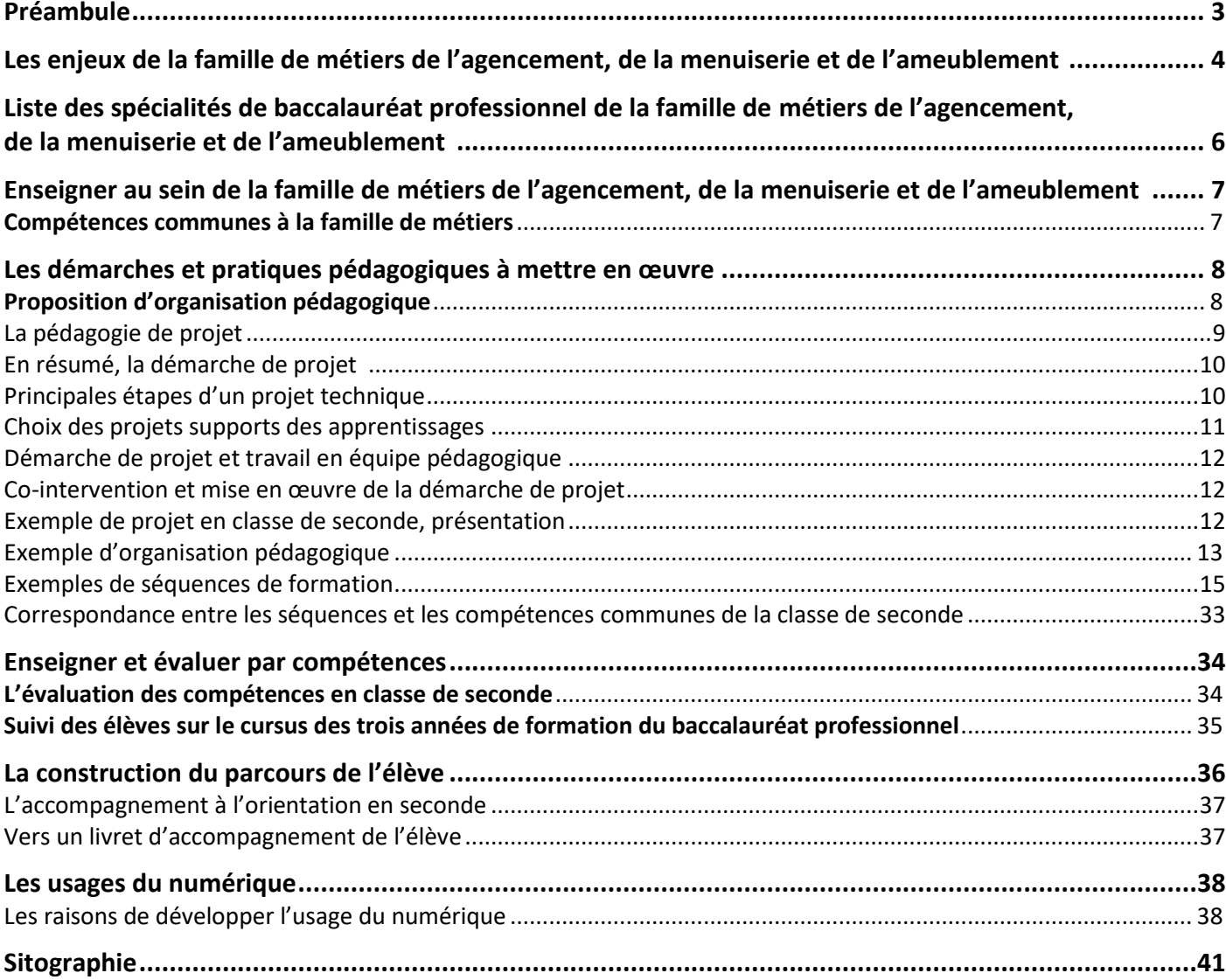

## <span id="page-2-0"></span>Préambule

Le baccalauréat professionnel est un diplôme de l'Éducation nationale certifiant des compétences pour occuper des emplois de niveau 4 dans des métiers bien identifiés. La formation est à la fois générale et professionnelle. La professionnalisation est progressive tout au long des trois années du cycle de formation. Elle repose sur le principe de l'alternance avec une part importante de périodes de formation en milieu professionnel et en immersion en établissement dans des espaces pédagogiques de professionnalisation (plateaux techniques, magasins pédagogiques, espaces administratifs, restaurants et cuisines d'application, entrepôts pédagogiques, etc.).

Afin de mieux accompagner le parcours de l'élève, ces derniers peuvent désormais opter soit pour une seconde formant à un métier précis, soit pour une seconde formant à une famille de métiers. Ainsi l'élève peut être formé à tout un champ professionnel et choisir de se former à un métier en particulier à la fin de la seconde.

Définies nationalement, les familles de métiers regroupent des compétences professionnelles communes aux spécialités de baccalauréat qui la composent. Elles permettent d'améliorer la transition entre la classe de troisième et le lycée professionnel et engagent la réflexion de l'élève sur son parcours de formation et son projet professionnel.

L'organisation par famille de métiers en classe de seconde propose ainsi un cadre sécurisant. Il permet aux élèves déjà décidés de consolider leur choix et donne à ceux qui hésitent et aux plus indécis l'opportunité de se diriger vers une spécialité de la famille correspondant le mieux à leurs aspirations. Dans la perspective d'une insertion professionnelle ou d'une poursuite d'études réfléchie, chaque élève est ainsi accompagné dans la construction d'un projet professionnel personnalisé lui permettant de préparer son parcours de formation.

La classe de seconde « famille de métiers » permet de professionnaliser le jeune en lui faisant acquérir des compétences professionnelles communes aux spécialités qui la constituent. Plus encore, la découverte de cet éventail de métiers enrichira son métier futur ainsi mieux contextualisé par des métiers connexes.

En formation, articuler les différentes spécialités entre elles suppose que les équipes enseignantes puissent développer une ingénierie et des pratiques pédagogiques qui soient à la hauteur de ces ambitions. Ce document a pour objectif de soutenir le travail des professeurs dans la conception des organisations, des progressions et des séquences pédagogiques, tout en leur permettant de renforcer leur pratique professionnelle en matière d'alternance pédagogique, de contextualisation des activités, de différenciation des apprentissages, d'évaluation et de mobilisation des élèves autour de projets.

Ce travail collaboratif pluridisciplinaire de réflexion et de production est également alimenté par des ressources numériques disponibles sur la plateforme m@gistère dans un parcours national de formation à distance intitulé « transformer la voie professionnelle ».

# <span id="page-3-0"></span>Les enjeux de la famille de métiers de l'agencement, de la menuiserie et de l'ameublement

Le secteur d'activité de l'agencement, de la menuiserie et de l'ameublement constitue une filière reconnue et très diversifiée tant sur le type d'entreprises que sur les activités qui y sont développées. Ce secteur se situe dans le champ de la seconde transformation du bois.

Le bois reste un matériau très actuel, dont l'utilisation est renforcée par la prise en compte de la protection de l'environnement. Il répond aux défis de notre temps en matière de développement durable. C'est un matériau qui offre des possibilités innombrables par sa souplesse d'emploi et les créations qu'il permet surtout avec la multitude d'essences et de dérivés du bois.

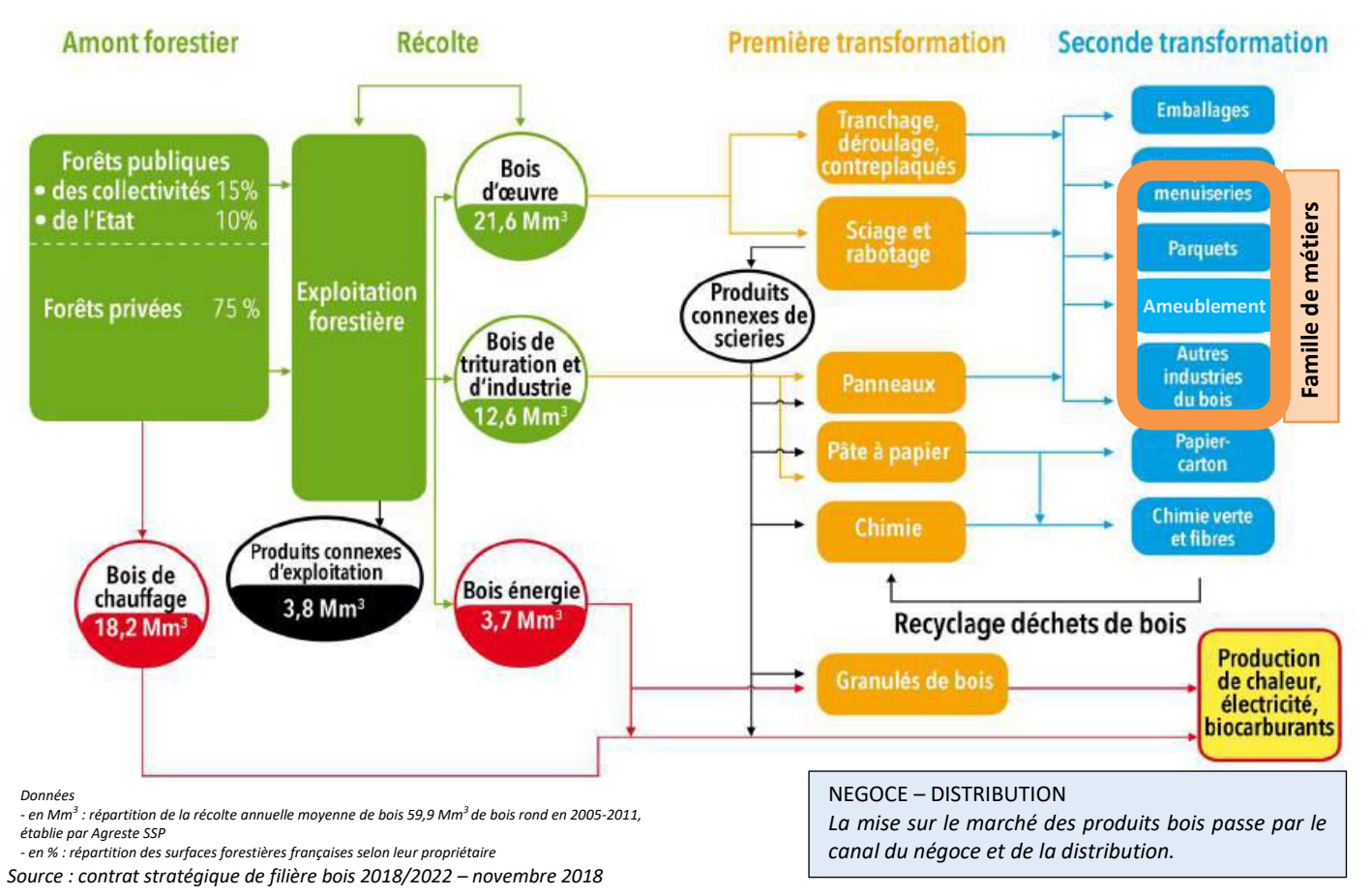

Délimitation du périmètre de la famille de métiers de l'agencement, de la menuiserie et de l'ameublement

Les métiers de ce secteur d'activités des ouvrages d'agencement, de menuiserie, et de l'ameublement rassemblent des savoir-faire : de la maîtrise du geste professionnel à la digitalisation des machines de production.

#### **Les secteurs de l'industrie de l'ameublement et de l'agencement**

 $\overline{a}$ 

En 2019, les ventes de meubles ont progressé de 4,1% en valeur, ce fût donc une année fructueuse pour le marché du meuble domestique<sup>1</sup>.

Des meubles design, confortables, mais aussi plus écologiques dans la perspective du respect de l'environnement sont les principales innovations en matière d'agencement et d'ameublement. Le mouvement de fond d'une société globalement plus durable est patent et les consommateurs souhaitent un environnement plus naturel et écologique.

Aujourd'hui, les agencements et les mobiliers sont composés de divers matériaux (multimatériaux) et intègrent différentes technologies : l'éclairage (LED…), la domotique, l'audio-son... On assiste également à l'émergence d'un désir d'améliorer son intérieur, intérieur qui est de plus en plus mobilisé dans le cadre du

<sup>&</sup>lt;sup>1</sup> Source : FNAEM - Fédération française du Négoce de l'Ameublement et de l'Équipement de la Maison

télétravail. L'usage des matériaux recyclés ou éco-conçus est en forte progression. Chaleureux, noble, accueillant mais aussi moderne et d'une grande capacité à se marier avec d'autres matériaux, le bois est plébiscité par les concepteurs et les clients. L'emploi des matériaux de synthèse (type Corian), du verre, des dérivés du bois, des métaux et des matériaux minéraux fait l'objet d'une demande croissante. L'arrivée de nouveaux matériaux, comme les polymères permet de proposer des surfaces très qualitatives et durables, tout en étant très simples à poser.

Les matériaux et les produits employés se doivent d'être respectueux de l'environnement. Pour le bois, les références « qualité » sont les éco-certifications, comme les labels PEFC<sup>2</sup>, ou FSC<sup>3</sup> pour une gestion durable des forêts. Cette démarche est réelle tant pour la transparence de l'origine des matériaux que pour les conditions de travail de ceux qui les ont produits, sur la traçabilité, l'empreinte écologique nécessaire à leur fabrication, sur leur durée de vie, voire leur possibilité d'être recyclés. Pour information, la moitié des meubles était recyclée en 2012.

Les équipementiers mettent tout en œuvre de leur côté pour développer des innovations comme par exemple, des quincailleries plus sophistiquées et plus performantes répondant aux contraintes de la domotique...

Les peintures et les vernis des meubles, des objets et des murs sont également de plus en plus écologiques, certains fabricants proposent ainsi des labels bio.

Par ailleurs, des concepteurs de process proposent des lignes de fabrication entièrement robotisées et numérisées, adaptées aux attentes de personnalisation des produits et équipées en maintenance prédictive pour optimiser la productivité des menuiseries et des agencements, à des coûts maitrisés.

Les logiciels de conception sont aussi l'objet d'innovation et d'adaptation. Adaptés au plus grand nombre, ils proposent des modules, plus techniques, à destination des professionnels pour finaliser les produits et fournir une assistance lors du paramétrage de l'usinage en phase de réalisation.

#### **Le secteur des ouvrages de menuiseries extérieure et intérieure de bâtiment**

La transition écologique, la digitalisation de l'industrie et des services induisent des mutations importantes dans la conception, l'intégration de composants, l'organisation des travaux, la gestion et la maintenance des ouvrages.

L'économie circulaire<sup>4</sup> qui consiste à produire des biens et des services de manière durable en limitant la consommation, le gaspillage des ressources et la production des déchets est de plus en plus prégnante. Elle vise à passer d'une société du tout jetable (extraire, fabriquer, consommer, jeter), reposant sur une économie linéaire à un modèle économique plus circulaire.

La gestion de chantier est de plus en plus digitalisée avec l'utilisation de supports d'information très variés et innovants : tablettes et tables tactiles sur chantier, préparation et réalisation avec des affichages immersifs 3D, casques de chantier à affichage en réalité augmentée, gestion de la logistique d'approvisionnement et des co-activités par des outils numériques de supervision et d'optimisation des flux. Les produits utilisés sont de plus en plus performants, multifonctions et les équipements techniques complexes sont de plus en plus mis en œuvre (domotique, immotique…).

Les contraintes réglementaires et normatives (normes NF DTU, certifications, labels, marquages CE, avis techniques, bilan carbone…), l'arrivée sur le marché de nouveaux composants et leurs caractéristiques physiques nécessitant une adaptation des méthodologies de pose, l'évolution des produits de plus en plus à visée écologique (panneaux fibres de bois…), l'amplification des interventions sur la pose ou la maintenance d'accessoires motorisés ou automatisés, l'exploitation de maquettes numériques (BIM, modeleur métier) pour visualiser les ouvrages à mettre en œuvre et aider à leur implantation sont quelques-unes des

 $\overline{a}$ 

<sup>&</sup>lt;sup>2</sup> PEFC : Programme Européen des Forêts Certifiées devenu Programme de reconnaissance des certifications forestières -Certification forestière privée qui promeut la gestion durable des forêts

<sup>&</sup>lt;sup>3</sup> FSC : Forest Stewardship Council - Label pour la production d'un produit à base de bois (ex. meuble) ayant suivi le cahier des charges d'une gestion durable des forêts

<sup>4</sup> L'économie circulaire – Ministère de la transition écologique

évolutions que devront appréhender les élèves. La nouvelle réglementation environnementale RE 2020 qui vise un impact environnemental réduit accentuera ces changements.

Les futurs diplômés seront concernés par ces progrès technologiques, ces enjeux écologiques et par la transformation digitale évoqués précédemment. La capacité d'adaptation, l'approche collaborative, la capacité d'apprentissage continue et l'autonomie seront autant de compétences recherchées pour accompagner ces évolutions.

C'est dans ce contexte que se met en place à la rentrée 2021, la classe de seconde professionnelle de la famille de métiers de l'agencement, de la menuiserie et de l'ameublement. En s'orientant en fin de troisième vers cette famille de métiers, les élèves ont choisi un domaine qui leur plaît. Cette seconde professionnelle leur permettra de découvrir le secteur d'activité des ouvrages d'agencement, de menuiserie, et d'ameublement, et d'affirmer leur choix d'orientation, tout en se professionnalisant progressivement.

## <span id="page-5-0"></span>Liste des spécialités de baccalauréat professionnel de la famille de métiers de l'agencement, de la menuiserie et de l'ameublement

La famille de métiers de l'agencement, de la menuiserie et de l'ameublement regroupe trois baccalauréats professionnels :

- $\div$  étude et réalisation d'agencement (ERA),
- $\div$  technicien menuisier- agenceur (TMA),
- technicien fabrication bois et matériaux associés (TFBMA).

Ces formations sont organisées en familles de métiers selon le schéma ci-après :

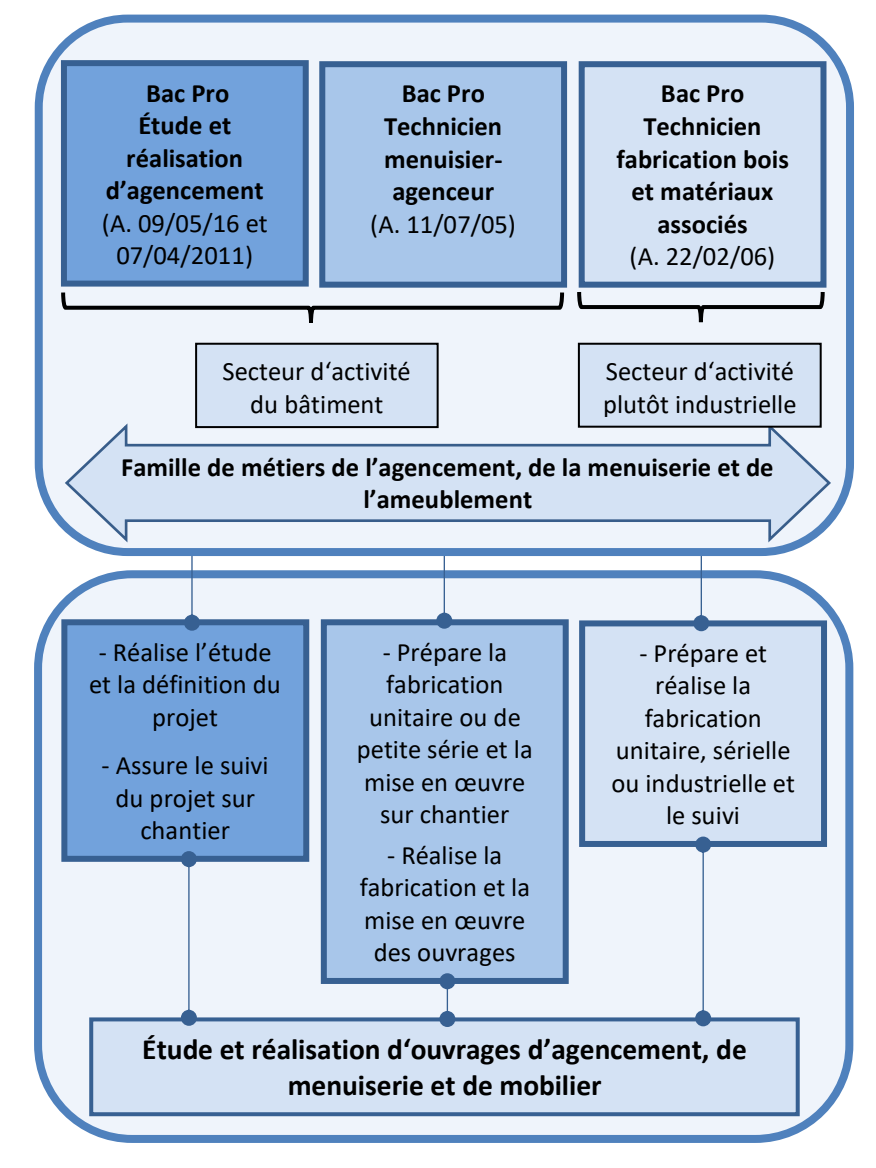

Cet ensemble s'inscrit dans un périmètre d'activités professionnelles relatif à l'étude et à la réalisation fabrication unitaire, sérielle, industrielle et mise en œuvre sur site - d'ouvrages d'agencement, de menuiserie et de mobilier (cf. ouvrages mentionnés dans les référentiels des activités professionnelles - RAP - et savoirs technlogiques associés des référentiels trois baccalauréats professionnels).

# <span id="page-6-0"></span>Enseigner au sein de la famille de métiers de l'agencement, de la menuiserie et de l'ameublement

#### <span id="page-6-1"></span>**Compétences communes à la famille de métiers**

L'analyse des trois référentiels des diplômes composant la famille a permis d'identifier des compétences professionnelles communes assurant la professionnalisation du jeune dès son entrée en formation. L'organigramme ci-dessous détaille les sept compétences retenues.

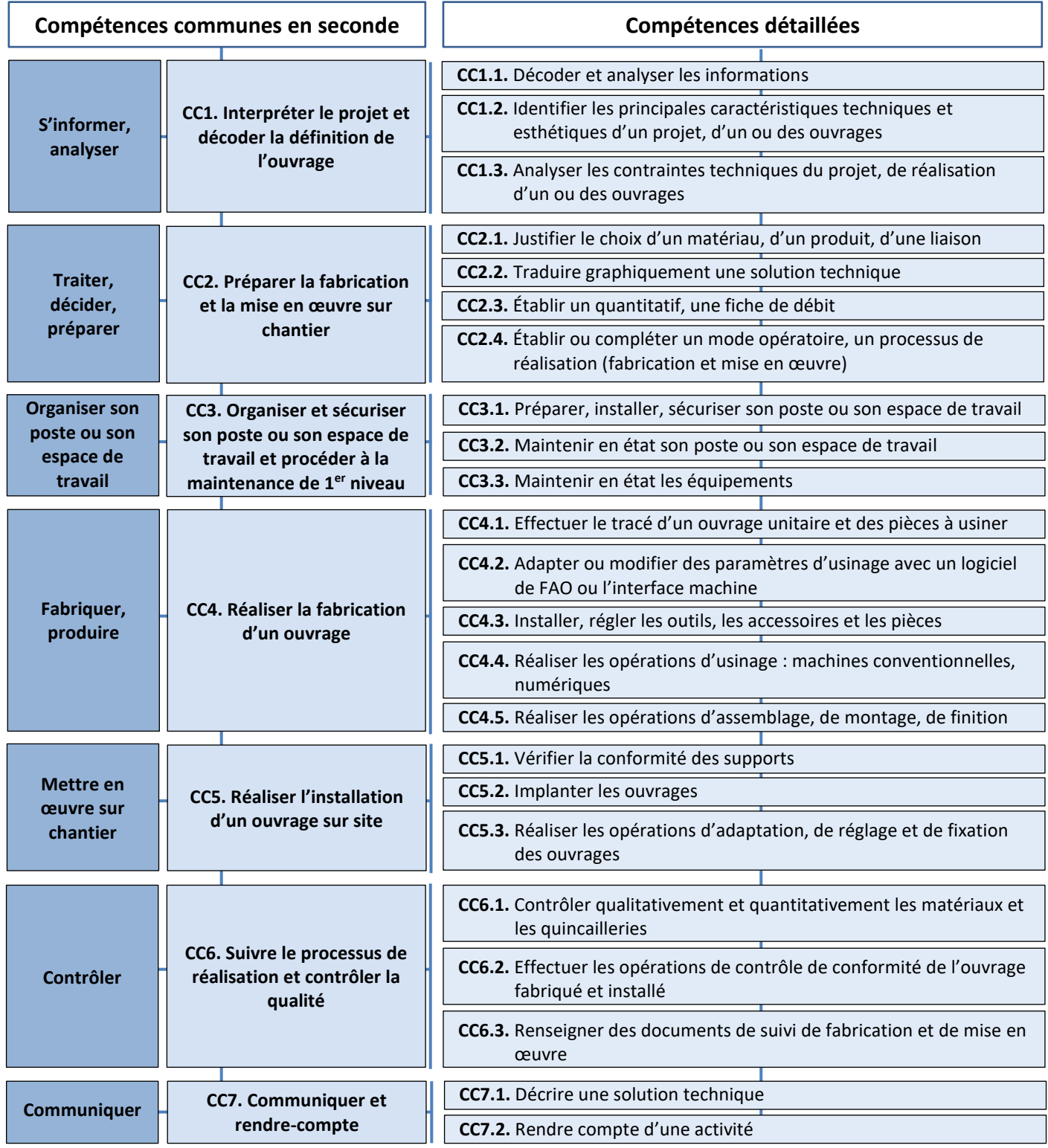

Le tableau ci-après explicite, par quelques exemples, les compétences communes CC1, CC2, CC4 et CC7, les liens entre les compétences travaillées en classe de seconde et les compétences des trois référentiels des baccalauréats professionnels de la famille de métiers de l'agencement, de la menuiserie et de l'ameublement.

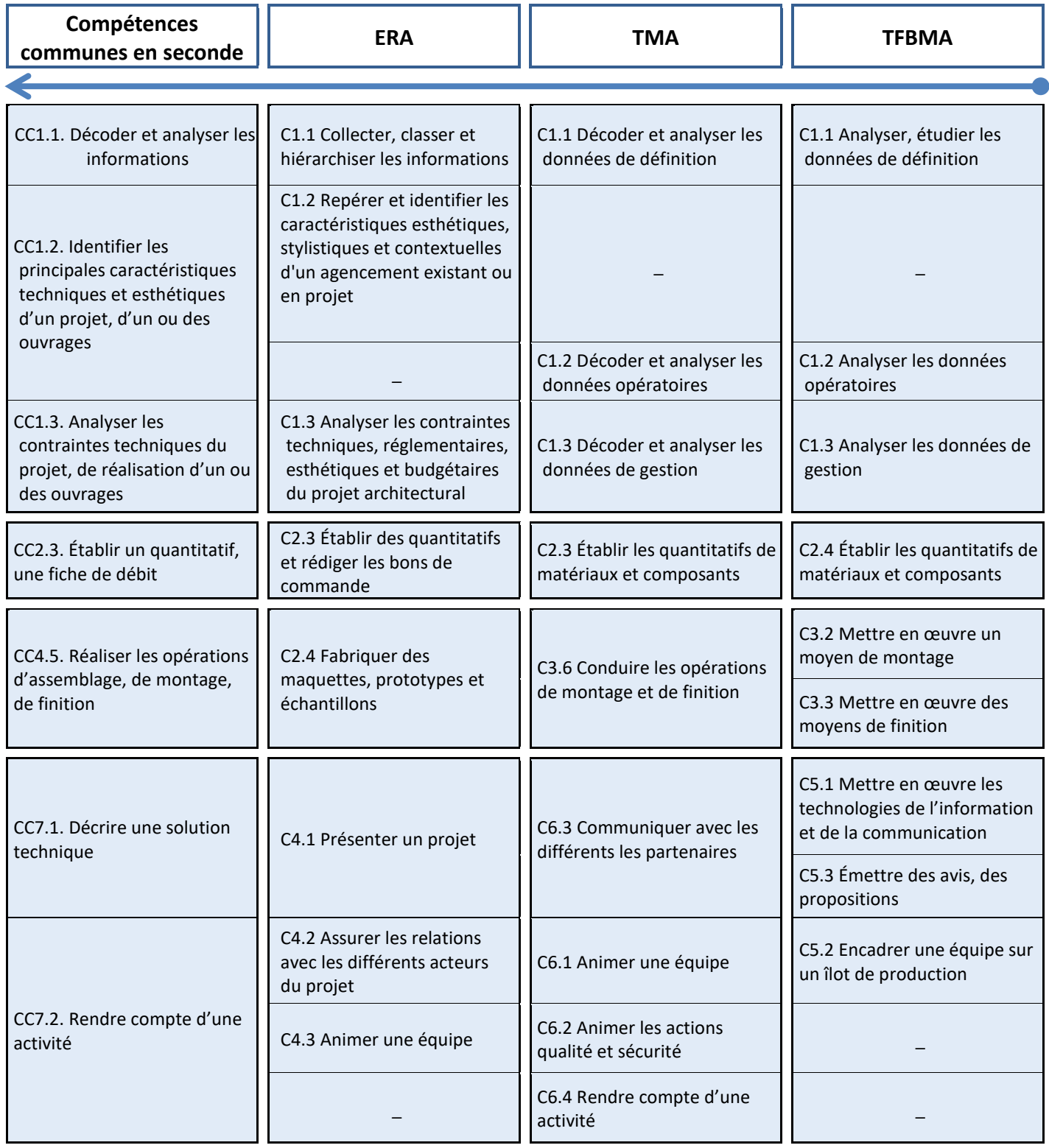

## <span id="page-7-0"></span>Les démarches et pratiques pédagogiques à mettre en œuvre

## <span id="page-7-1"></span>**Proposition d'organisation pédagogique**

Les démarches et pratiques pédagogiques mobilisées répondent à la nécessité de professionnaliser des élèves dès la classe de seconde de la famille de métiers de l'agencement, de la menuiserie et de l'ameublement.

L'organisation pédagogique proposée repose sur une démarche de projet(s) selon des activités professionnelles de référence. Ces projets sont structurés en séquences de formation qui permettent la transmission et l'acquisition des compétences communes à travers des activités professionnelles et des tâches associées.

La figure ci-dessous illustre cette démarche de mise en projet en fonction des activités de référence et des procédés de réalisation.

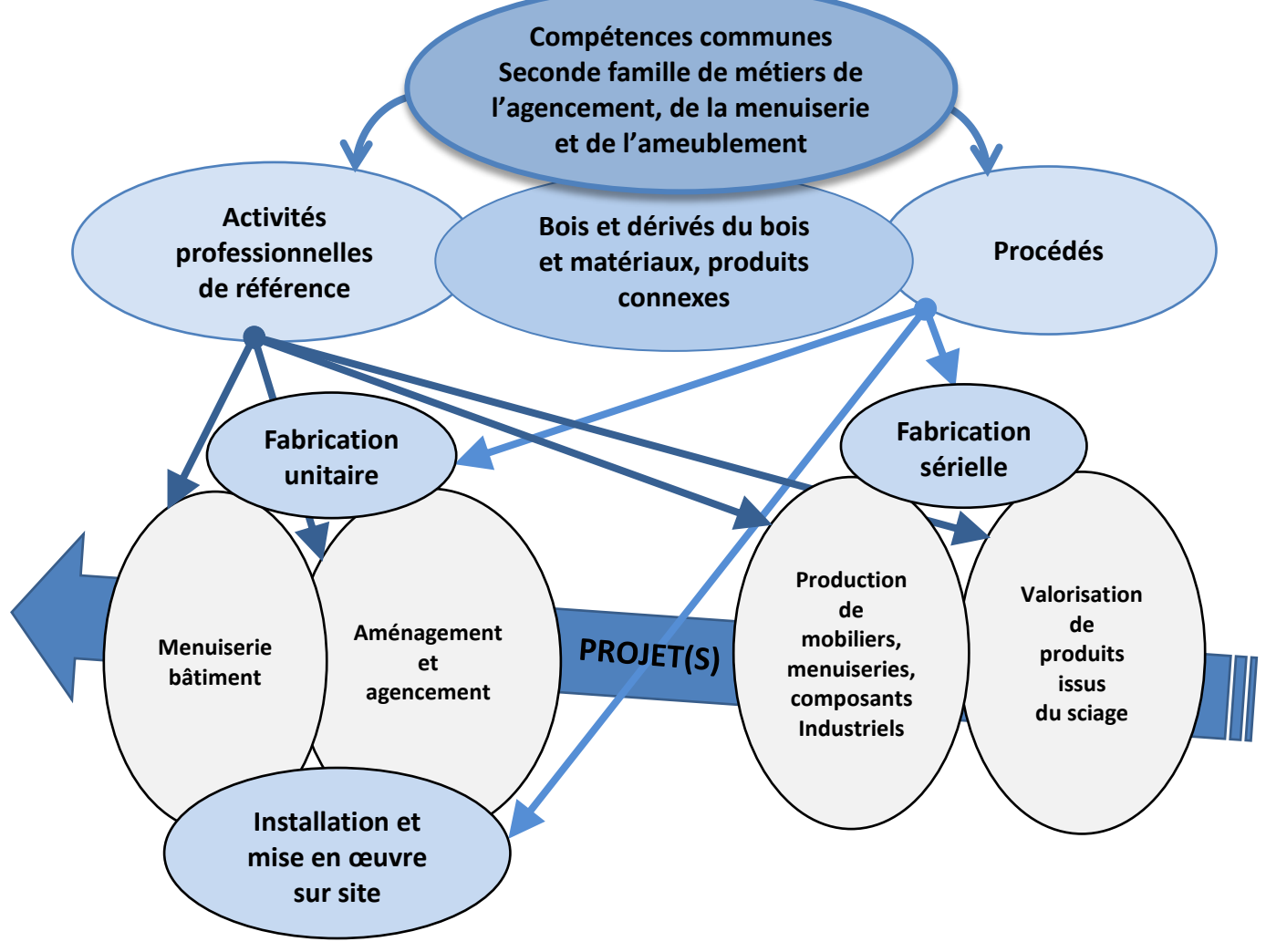

#### <span id="page-8-0"></span>**La pédagogie de projet**

La pédagogie de projet conduit les élèves à appréhender des concepts, des processus, des méthodes, des règles de travail sur lesquels ils auront travaillé avec plusieurs enseignants. La mise en œuvre de projet permet également aux élèves de comprendre le sens de leurs apprentissages en les contextualisant, en les concrétisant, en les reliant…

La pédagogie de projet vise à développer chez les élèves la créativité, l'autonomie, la culture du compromis et l'esprit de synthèse pour atteindre un objectif technique dans un contexte sociétal donné (économique, écologique, culturel, etc.). Le projet fédère le travail en équipe pour développer des compétences relationnelles. Enfin, il participe efficacement à la responsabilisation des élèves et les valorise à travers un engagement personnel pour une réussite collective par le biais du travail collaboratif et coopératif. Il prend également en compte les goûts et appétences des élèves.

La pédagogie de projet est une autre manière d'apprendre ; la motivation individuelle et collective décuple les capacités d'apprentissage en leur donnant du sens, en montrant aux élèves que l'investissement permet de réussir. La pédagogie de projet modifie les méthodes de travail car centrées sur l'activité, améliore la « réflexion critique » et la confiance en soi de l'élève*.*

Le projet crée un contexte favorable au développement de compétences associant nécessairement savoirs, savoir-faire et savoir-être. Les compétences communes, mobilisées dans le cadre de résolution de tâches complexes, seront évaluées à l'appui de critères et d'indicateurs de performance clairement identifiés.

La pédagogie de projet est bien adaptée aux formations de la famille de métiers de l'agencement, de la menuiserie et de l'ameublement dont les activités professionnelles s'y prêtent sans difficulté : analyser une demande, établir le cahier des charges (descriptif), choisir et justifier des solutions, réaliser des essais (expérimentations) et les valider, contribuer à rédiger le dossier de préparation du travail, planifier les principales étapes du projet, mettre en œuvre les ouvrages constituant le projet, contrôler et évaluer le projet.

#### <span id="page-9-0"></span>**En résumé, la pédagogie de projet peut se caractériser par les éléments suivants :**

- un projet sous-tend une réalisation concrète faisant l'objet d'un cahier des charges permettant un bilan sur les résultats obtenus ;
- un projet permet d'atteindre des objectifs d'apprentissage en lien avec les compétences communes et les connaissances attendues des référentiels des diplômes ;
- un projet doit être structuré selon une démarche qui comprend des phases de recherche collective, de concrétisation d'idées, de tests jalonnés par des étapes de prise de décision…
- la démarche de projet intègre donc les démarches de résolution de problèmes techniques, d'investigation pouvant faire l'objet d'expérimentations ;
- la démarche de projet adopte des revues de projet dans l'objectif de procéder à des mises au point.

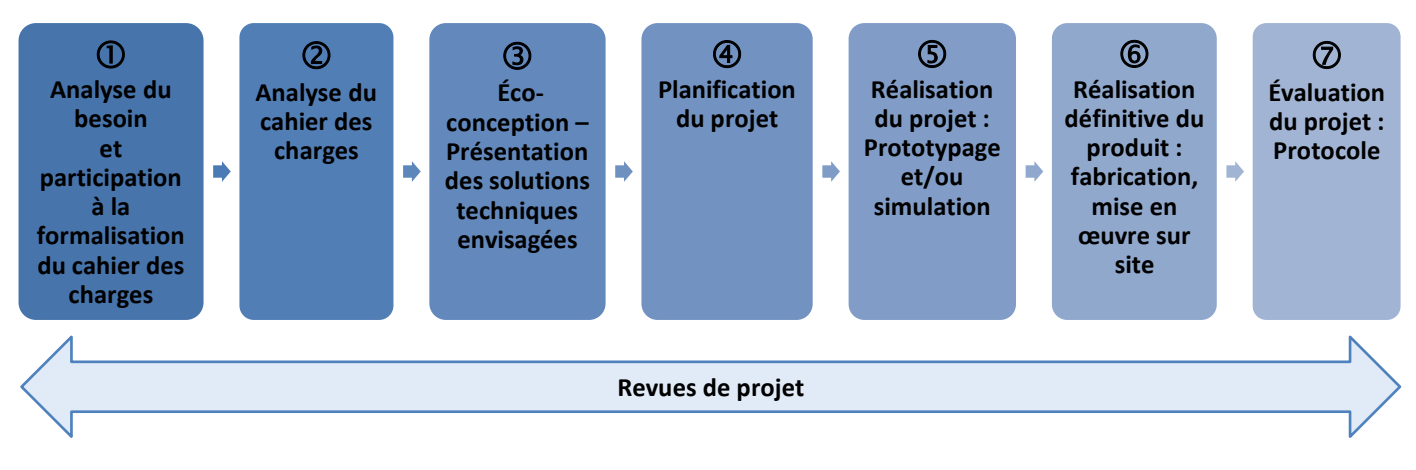

#### <span id="page-9-1"></span>**Principales étapes d'un projet technique**

Les revues de projet sont des temps forts : moment de mises au point, de vérifications, de modifications si nécessaire, d'échanges, de débats, de contrôle… C'est un moment important pour entretenir la cohésion de l'équipe.

Quelques exemples de revues de projet à la fin de chaque étape du projet :

- $\div$  revue pour figer l'expression de la problématique ;
- $\div$  revue pour définir la planification du projet ;
- $\div$  revue pour choisir une solution à développer et pour répartir les tâches;
- $\triangleq$  revue pour analyser les tests et valider ou non la solution ;
- $\div$  revue pour vérifier l'avancement de la réalisation ;
- $\div$  revue pour présenter le projet terminé et pour effectuer une synthèse de ce qui a été appris.

Ces revues de projet permettront de travailler et d'évaluer, notamment, les compétences « CC7.1. Décrire une solution technique » et « CC7.2. Rendre compte d'une activité ». Les temps d'expression en classe sont indispensables. Par l'oral, l'élève formule sa pensée, propose, argumente, confronte, explicite, donne son point de vue, définit des concepts pour résoudre des problèmes.

Les projets proposés par les professeurs doivent être valorisants et source de motivation pour les élèves. Les équipes pédagogiques mèneront une réflexion pour cibler des projets attrayants où les élèves seront en mesure de mener à bien des activités formatrices avec des critères de réussite probants qui favorisent l'autonomie, la prise de responsabilité et la maîtrise de réels savoir-faire professionnels.

Pour ce faire, il est nécessaire de s'impliquer en amont dans la formalisation des projets et dans la préparation des travaux pratiques. En effet, il n'est pas utile que l'élève réalise, par exemple, toutes les étapes de la phase fabrication. Il est donc nécessaire de porter une attention particulière sur la préparation en amont des activités demandées aux élèves (procédures, modes opératoires, pièces corroyées, pré-débit, machines préréglées, appareillage défini, éléments finis…) afin que les jeunes puissent très rapidement usiner, assembler, monter tout ou partie d'un ouvrage plan ou tridimensionnel représentatif de la réalité professionnelle et réaliser leur installation sur site.

Par ailleurs, il convient de bien différencier les projets mis en œuvre dans le cadre des enseignements professionnels du chef-d'œuvre. Le vade-mecum lié à la « réalisation du chef d'œuvre » précise notamment : « *Le chef-d'œuvre systématise et incarne la pédagogie de projet dans l'enseignement professionnel. Pour autant, il ne doit pas être un projet comme un autre. Il est un moment et un objet de formation exceptionnels dans le parcours de l'élève contribuant à sa motivation et à son développement personnel. Il vise aussi à promouvoir l'excellence professionnelle du candidat dans un but de valorisation de son parcours de formation auprès des futurs recruteurs. »*

La démarche de projet initiée dans le cadre des enseignements professionnels de la classe de seconde aidera les élèves à réaliser leur chef d'œuvre.

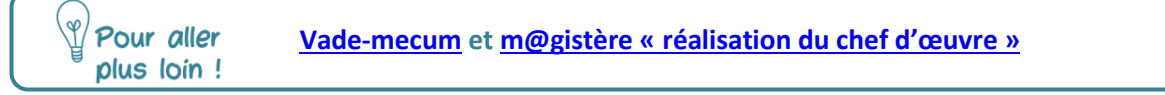

#### <span id="page-10-0"></span>**Choix des projets supports des apprentissages**

Pour choisir un projet valorisant, il convient, avant sa mise en œuvre, d'en faire l'analyse technique et pédagogique de sa potentialité.

Le projet technique prendra appui sur des ouvrages représentatifs des activités contemporaines réalisées en entreprises. Le projet pédagogique permettra l'acquisition des compétences communes et des savoirs technologiques associés.

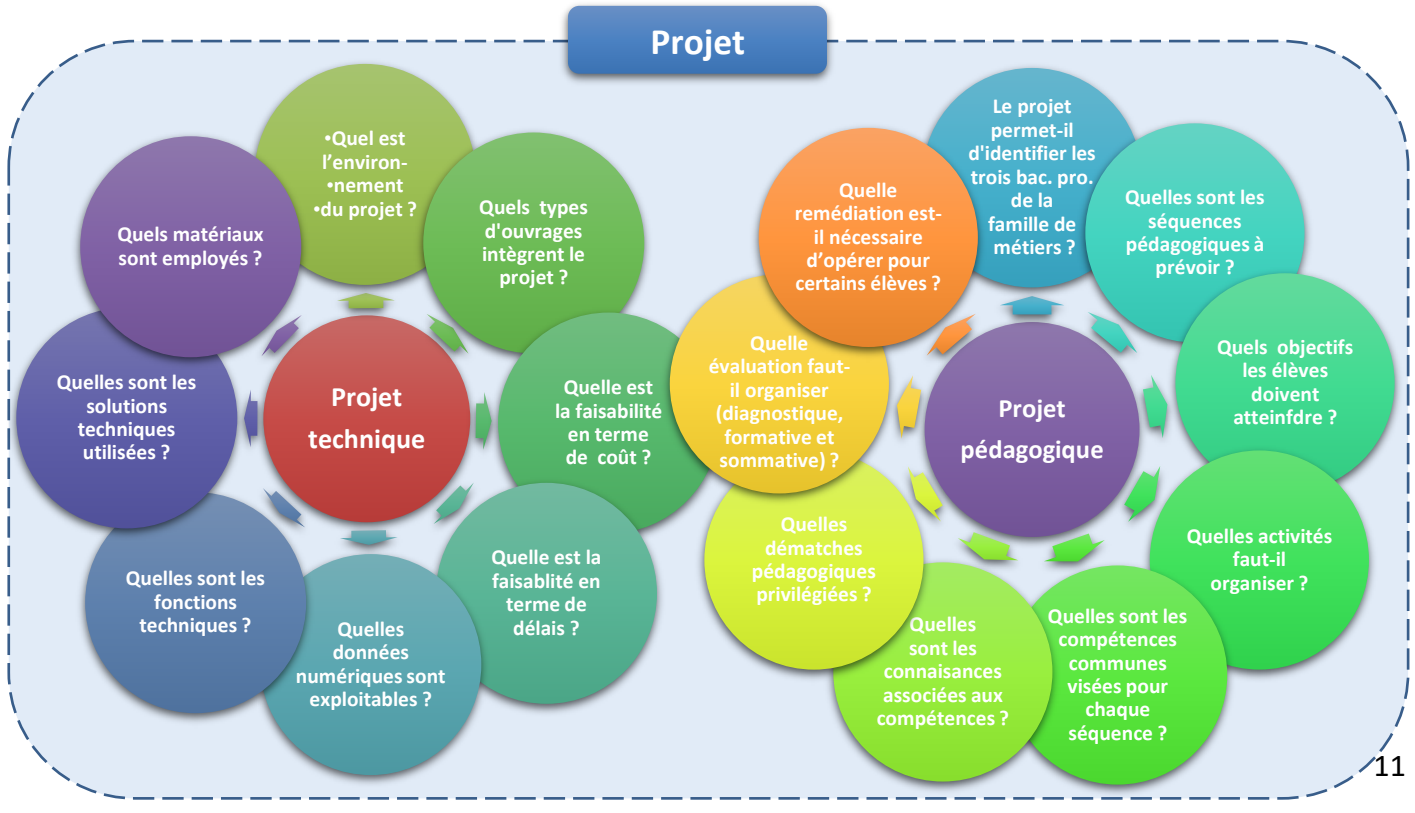

Exemple d'analyse d'un projet :

#### <span id="page-11-0"></span>**Démarche de projet et travail en équipe pédagogique**

Dans le but de mieux exploiter les temps de formation et les compétences de chacun, les équipes pédagogiques doivent coordonner les enseignements professionnels (compétences communes et savoirs technologiques associés) assurés par chaque enseignant sur la base de projets techniques communs valorisants (supports d'études, dossiers techniques, ouvrages réalisés, chantiers…) représentatifs des activités développées en entreprise.

Il convient de rappeler que l'enseignement de la construction prend son sens et sa consistance dans la pratique technologique et professionnelle ; cette pratique permet de justifier les compétences acquises et les apports de connaissances, de les corréler et de montrer en quoi ils permettent d'apporter des solutions aux problèmes.

Tout enseignement parcellaire de cette discipline ne saurait permettre d'atteindre les objectifs visés. Il convient de privilégier une approche pédagogique collaborative et mutualisée au travers d'une progression des apprentissages :

- $\div$  faisant simultanément référence aux compétences communes et aux savoirs technologiques associés ;
- $\div$  structurée autour de démarches de résolution de problèmes ;
- $\div$  prenant appui sur des projets techniques communs entres les différentes disciplines concernées.

Les enseignants de la construction (PLP génie civil construction économie, génie mécanique construction), certains de l'enseignement professionnel ou général (PLP biotechnologies, PLP arts appliqués…) en lien avec les professeurs de spécialité (PLP génie industriel bois) pourront travailler, en particulier, les compétences communes ci-après :

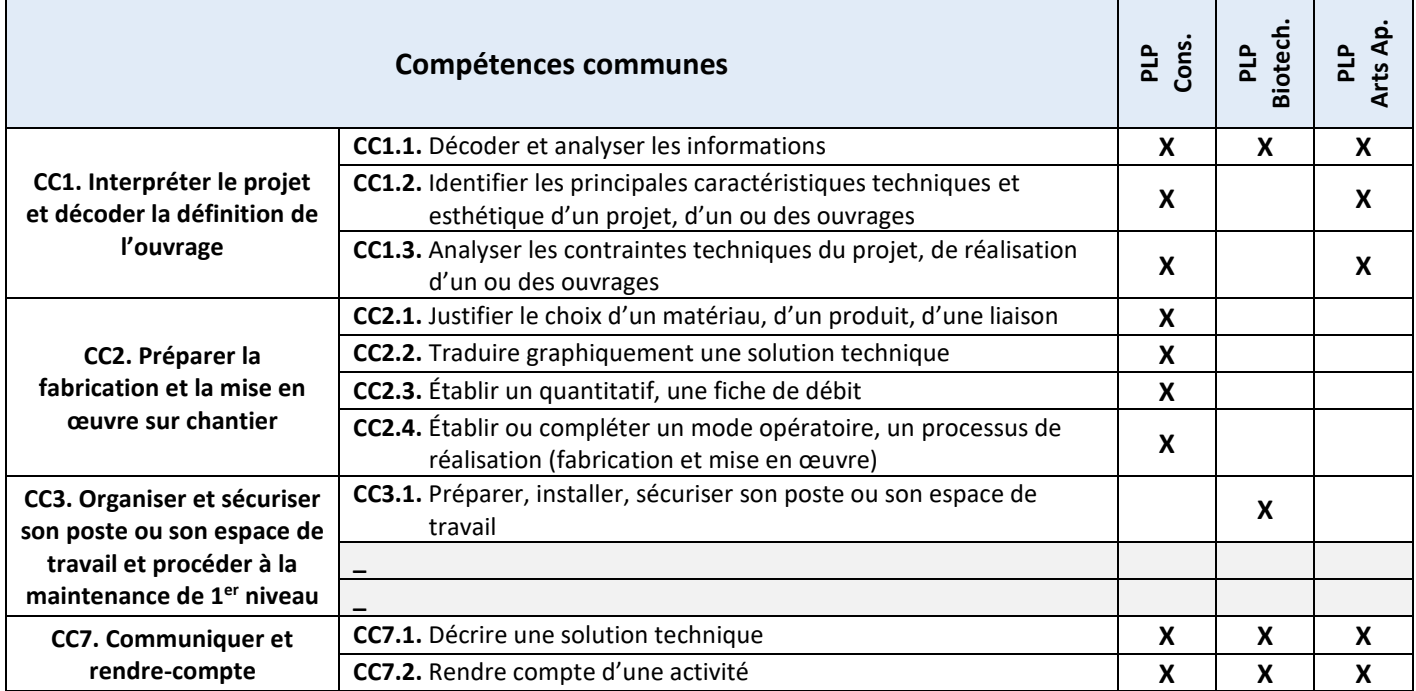

#### <span id="page-11-1"></span>**Co-intervention et mise en œuvre de la démarche de projet**

La transformation de la voie professionnelle fait apparaître, dans les grilles horaires des baccalauréats professionnels des heures d'enseignement en co-intervention en mathématiques-sciences, en français avec les enseignements professionnels pour les classes de seconde, première et terminale.

Dans le cadre de la démarche de projet, la co-intervention peut être un appui pour traiter de certaines problématiques initiées par le projet, tout en satisfaisant aux objectifs des programmes des enseignements généraux et des référentiels.

<span id="page-11-2"></span>Pour aller plus loin ! **[Vade-mecum](https://eduscol.education.fr/2224/transformer-le-lycee-professionnel) et m@gistère « mettre en œuvre l[a co-intervention dans la voie](https://magistere.education.fr/dgesco/course/view.php?id=1519§ion=21)  [professionnelle](https://magistere.education.fr/dgesco/course/view.php?id=1519§ion=21) »**

#### **Exemple de projet en classe de seconde, présentation**

L'exemple qui suit prend appui sur un projet d'aménagement d'une chambre d'hôtel, d'une amplitude de deux trimestres, qui intègre des projets intermédiaires, parmi lesquels on peut citer :

- $\div$  étude du projet global d'aménagement d'une chambre d'hôtel → projet P
- $\dagger$  mise en œuvre de l'habillage mural d'une chambre d'hôtel → projet P1
- $\Diamond$  fabrication sérielle de tables d'appoint pour les chambres de l'hôtel  $\rightarrow$  projet P2
- $\div$  prototype et fabrication unitaire de chevet pour les chambres de l'hôtel  $\rightarrow$  projet P3
- $\dashleftarrow$  installation des chevets des chambres de l'hôtel  $\rightarrow$  projet P4

<span id="page-12-0"></span>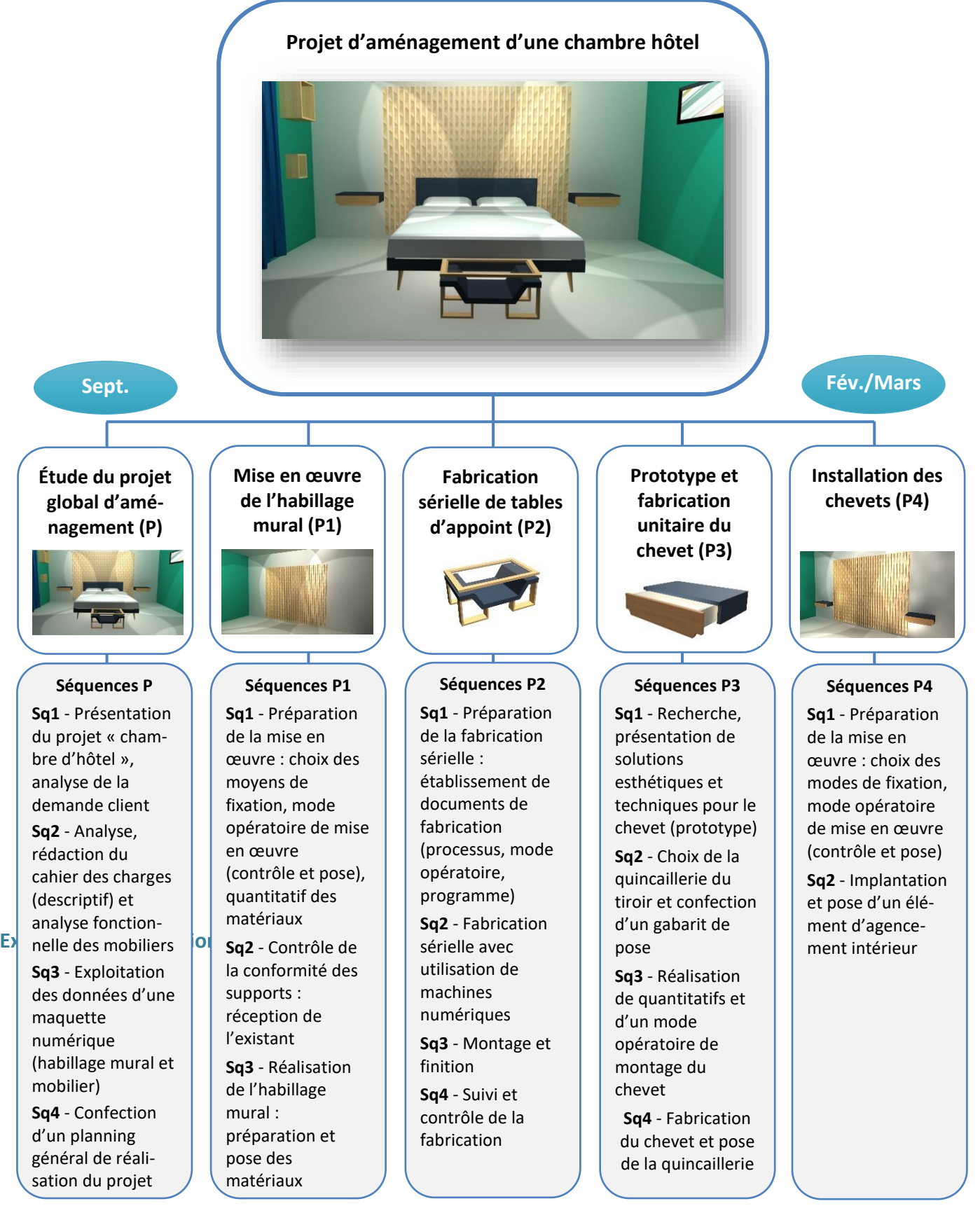

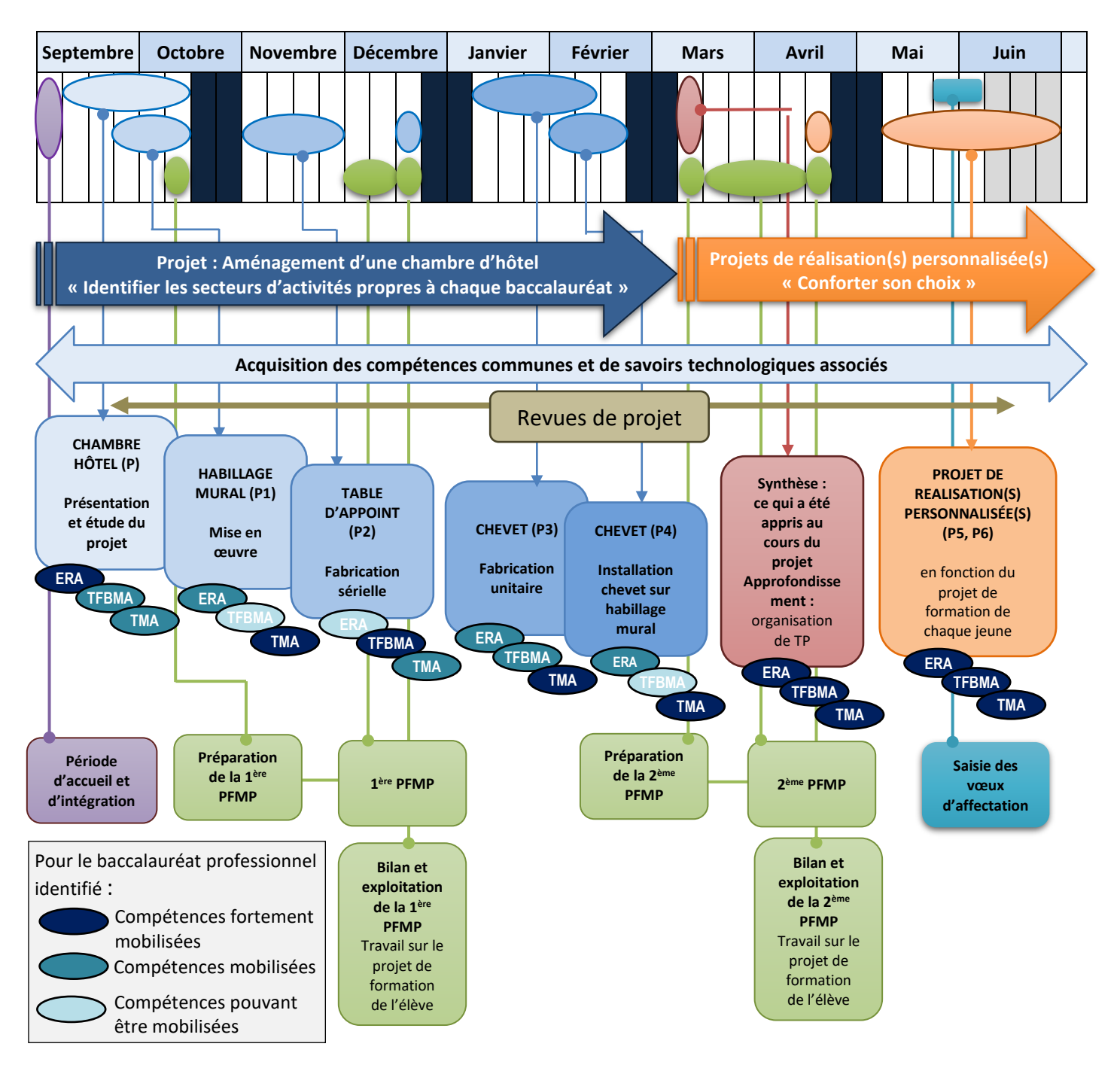

Les activités pratiques des élèves débutent, volontairement par la compétence « CC5. Réaliser l'installation d'un ouvrage sur site » (mise en œuvre d'un habillage mural). Les tâches qui en découlent ne nécessitent pas l'utilisation de machines dites « dangereuses » et cette période pourra ainsi être mise à profit pour obtenir la dérogation aux travaux réglementés (travaux interdits en vue d'accueillir des jeunes mineurs âgés d'au moins 15 ans en formation professionnelle, article R. 4153-40 et suivants du code du travail) afin d'engager les activités liées à la fabrication.

Le déroulement des projets intermédiaires qui suivent « table d'appoint » et « chevet » n'appelle pas de commentaire particulier.

L'organisation pédagogique de la dernière partie de l'année scolaire peut privilégier des projets de réalisation individualisés afin de positionner, dès cette période, l'élève sur le baccalauréat professionnel choisi et consolider ses compétences. Les projets prenant appui sur la réalisation d'ouvrages de menuiserie, qui n'ont pas été abordés au cours des deux premiers trimestres, pourront être retenus.

Les établissements adapteront cette proposition d'organisation pédagogique en fonction de leurs propres contraintes.

Il est important de signaler que pendant le cursus de formation, en classe de première et terminale, il est fortement conseillé de programmer des travaux dits « chantiers extérieurs » afin de confronter les élèves à des ouvrages en « vraies grandeurs » et donner à la formation une plus grande dimension professionnelle.

Les périodes de formation en milieu professionnel (PFMP) contribueront, également, à la mise en place de la famille de métiers de l'agencement, de la menuiserie et de l'ameublement. Elles permettront aux élèves déjà décidés de consolider leur choix et donneront à ceux qui hésitent, et aux plus indécis, l'opportunité de se diriger vers une spécialité de la famille correspondant le mieux à leurs aspirations.

Dans ce cadre, le rôle de l'équipe pédagogique est prépondérant pour :

- accompagner l'élève dans la recherche du lieu de la PFMP en lien avec le baccalauréat professionnel choisi ;
- $\triangleq$  sécuriser l'élève avant son départ ;
- $\Diamond$  sensibiliser l'élève aux compétences et aux comportements attendus en milieu professionnel ;
- $\Diamond$  faciliter l'intégration de l'élève dans une organisation et dans une équipe de travail ;
- $\triangleq$  préparer l'élève à observer le milieu professionnel ;
- $\triangleq$  définir les modalités de suivi des PFMP ;
- $\triangleq$  exploiter au plan pédagogique les PFMP ;
- $\Diamond$  préparer les élèves à une présentation synthétique écrite et orale des activités découvertes ;
- $\Diamond$  évaluer les PFMP sur la base des compétences communes.

Ces PFMP peuvent être complétées par des visites d'entreprises artisanale et industrielle, de chantier et par des rencontres avec des professionnels en début de formation ou lors de la semaine d'intégration ; puis, en cas de besoin, pour affirmer le projet du jeune au cours de l'année scolaire.

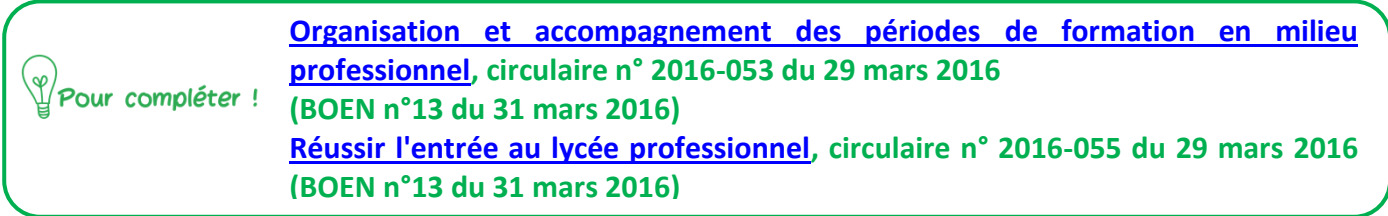

#### <span id="page-14-0"></span>**Exemples de séquences de formation**

Les séquences de formation proposées sont décrites dans les pages suivantes. Elles correspondent aux 5 thématiques et projets (P, P1, P2, P3, P4) susmentionnés. Pour chacune d'entre elles, sont détaillés :

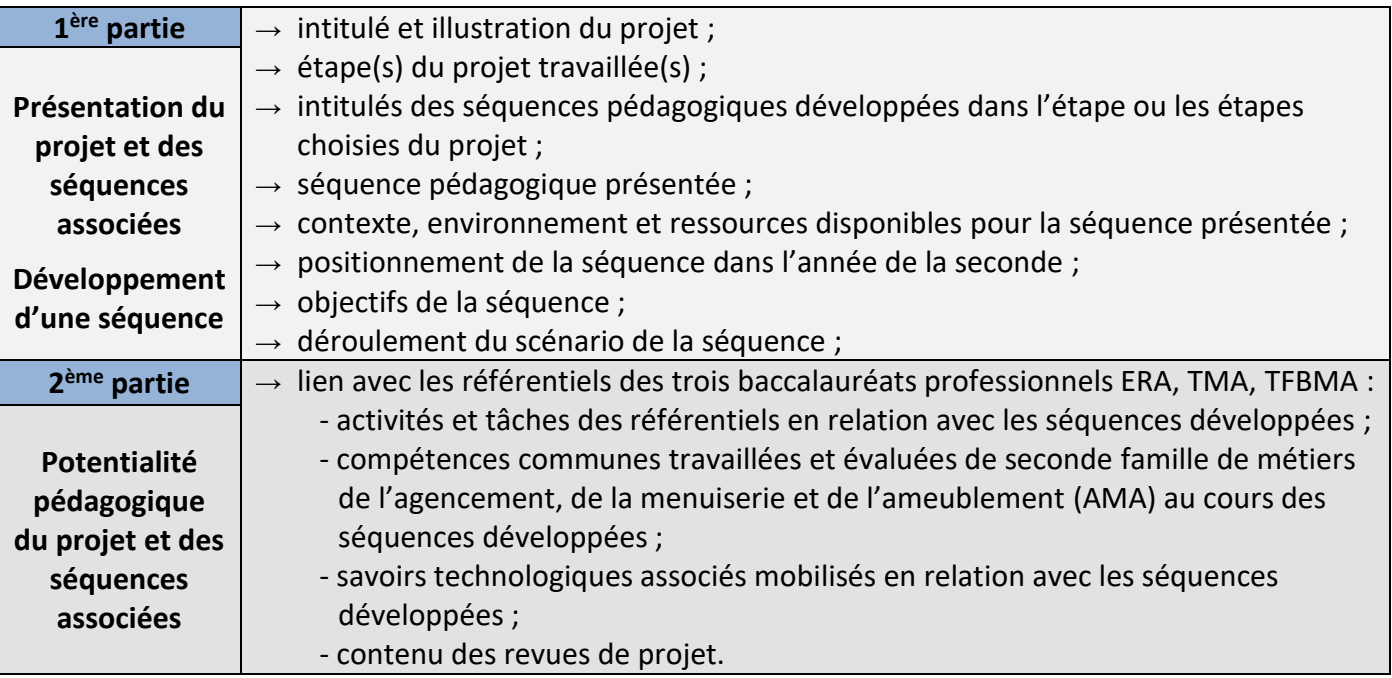

Une séquence de formation est un ensemble continu ou discontinu de séances, articulées entre elles dans le temps et organisées autour d'une ou plusieurs activités en vue d'atteindre un ou plusieurs objectifs :

- $\div$  La séquence vise un objectif d'apprentissage fixé au terme d'un nombre défini de séances. Elle vise la maîtrise d'une ou plusieurs compétences.
- La séance vise un objectif d'apprentissage fixé à son propre terme. Elle fait progresser l'élève vers la maîtrise des compétences visées par la séquence.
- $\div$  L'objectif d'apprentissage de chaque séance est cohérent et s'articule avec celui des autres séances et avec l'objectif d'apprentissage de la séquence. C'est une période d'enseignement dont la durée est généralement de 55 minutes. La fiche de préparation de séance, établie par le professeur, donne une vue détaillée du montage et du déroulement d'une séance.

La mise en activité des élèves, au cours des séances, doit être au cœur de la stratégie pédagogique du professeur. Elle permettra de susciter la réflexion, d'accroître l'autonomie et la prise de responsabilité. Même si chaque enseignant reste libre de définir ses séquences, ses séances et leurs contenus, l'ensemble des activités proposées aux élèves n'a de sens que si la relation projets/compétences communes/séquences/séances/activités d'apprentissage est correctement décrite.

#### Exemple d'une organisation de séance :

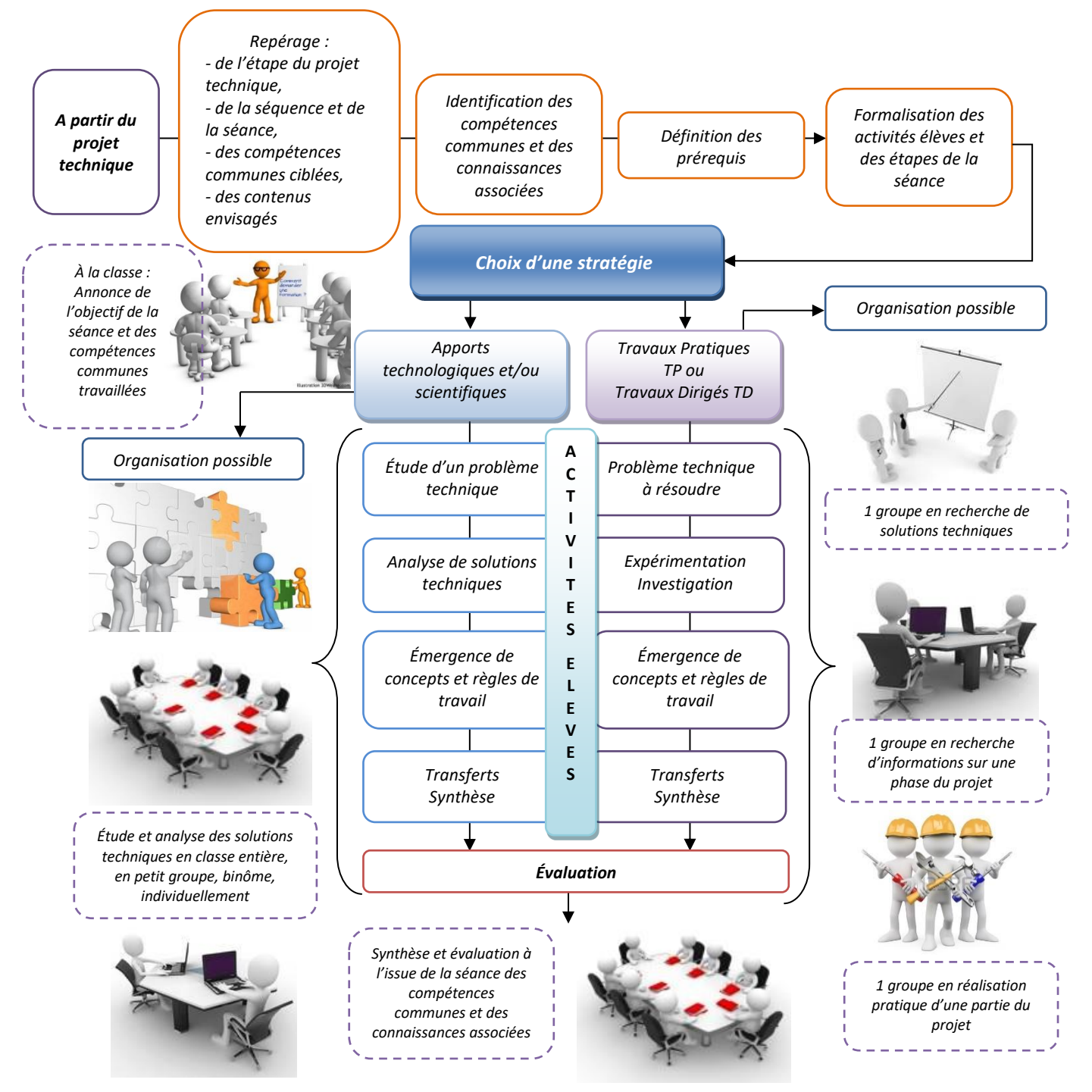

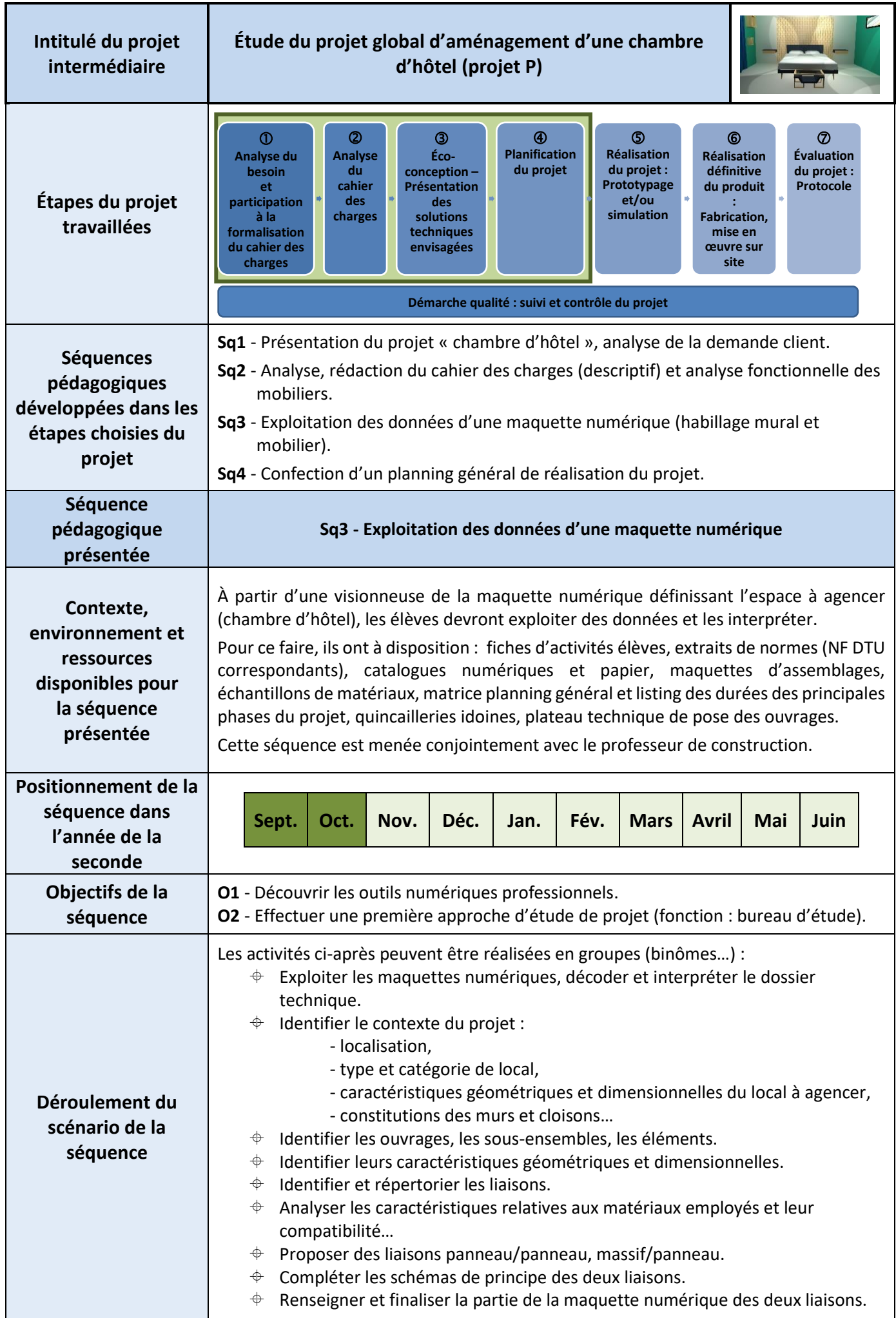

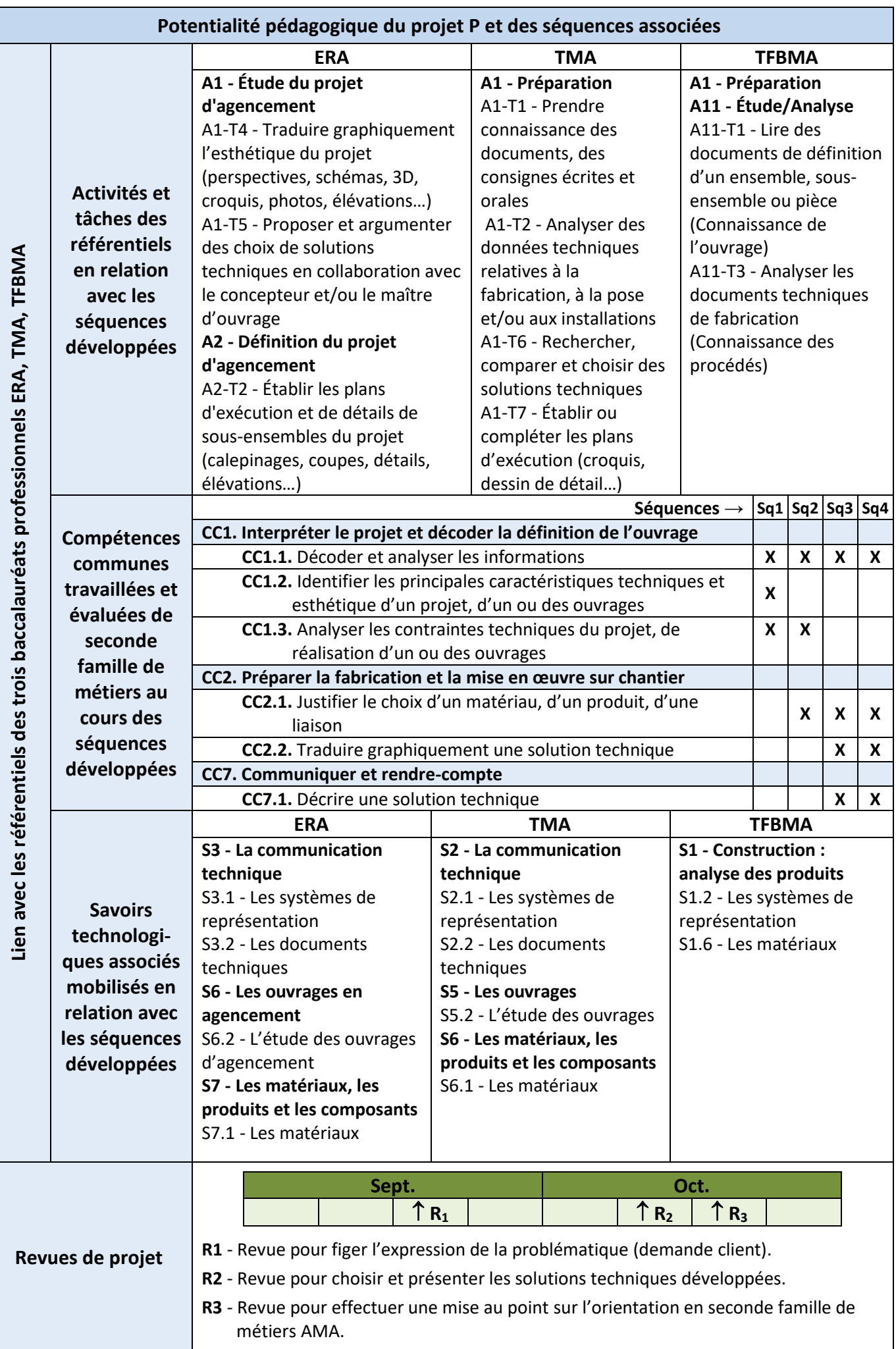

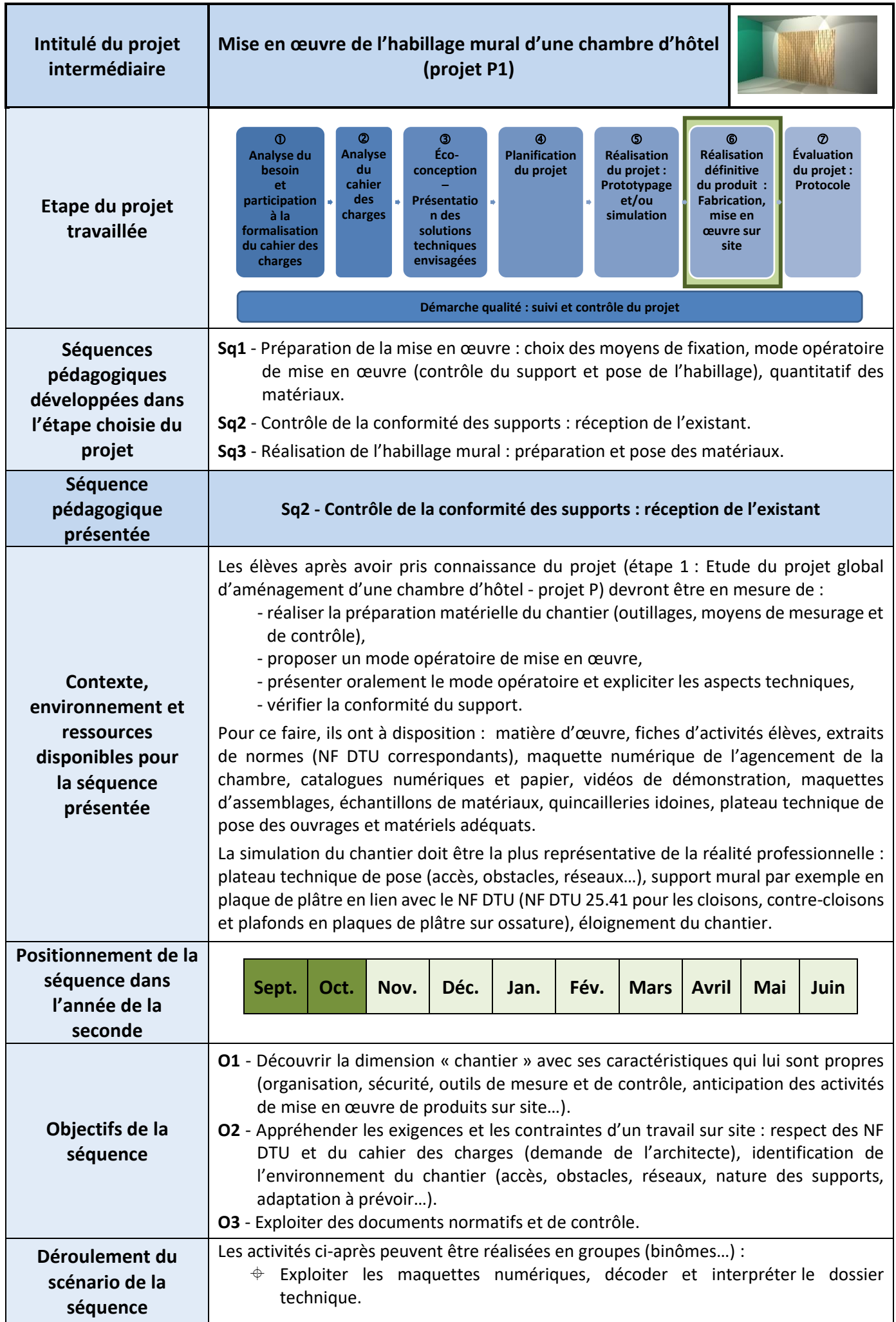

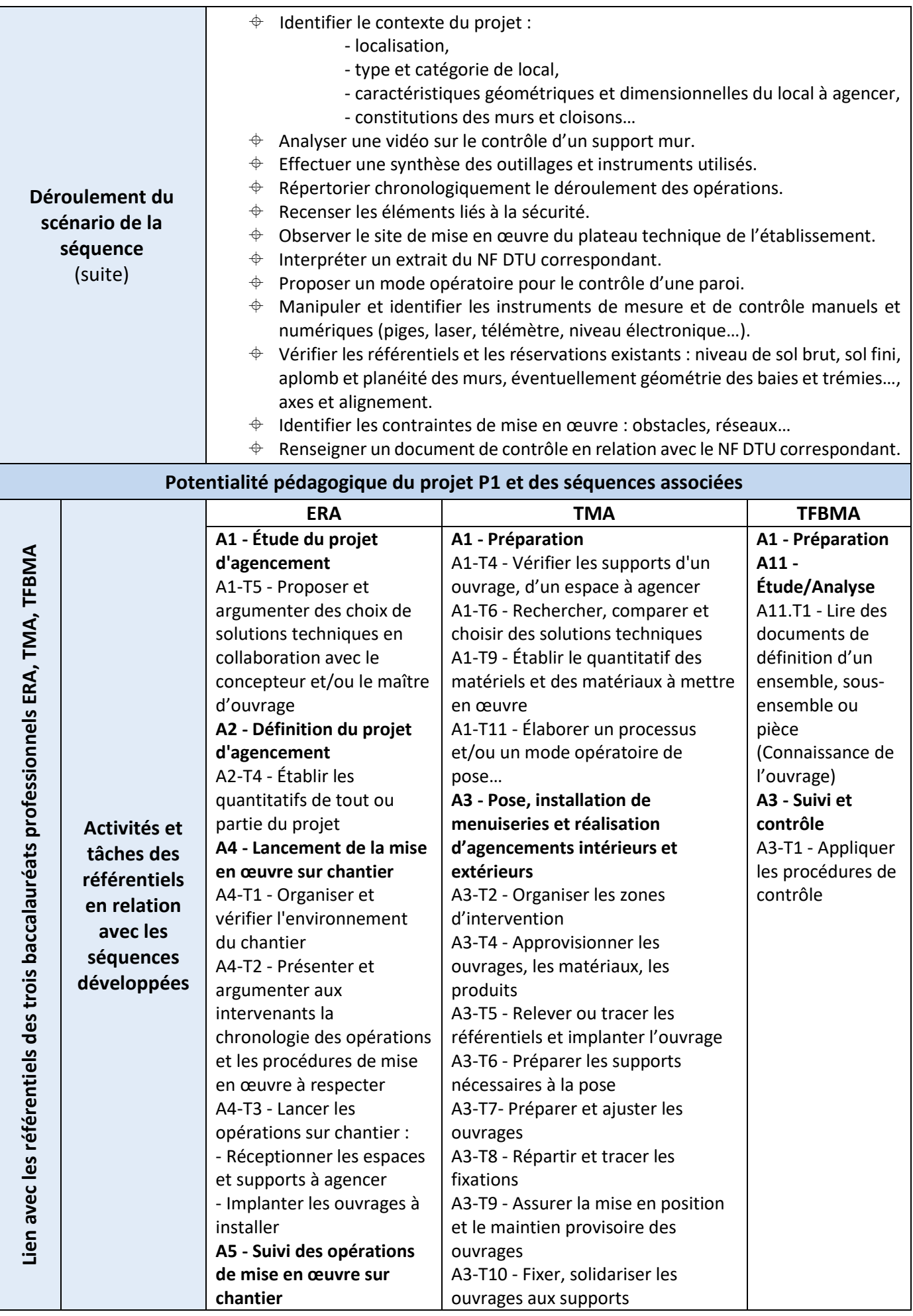

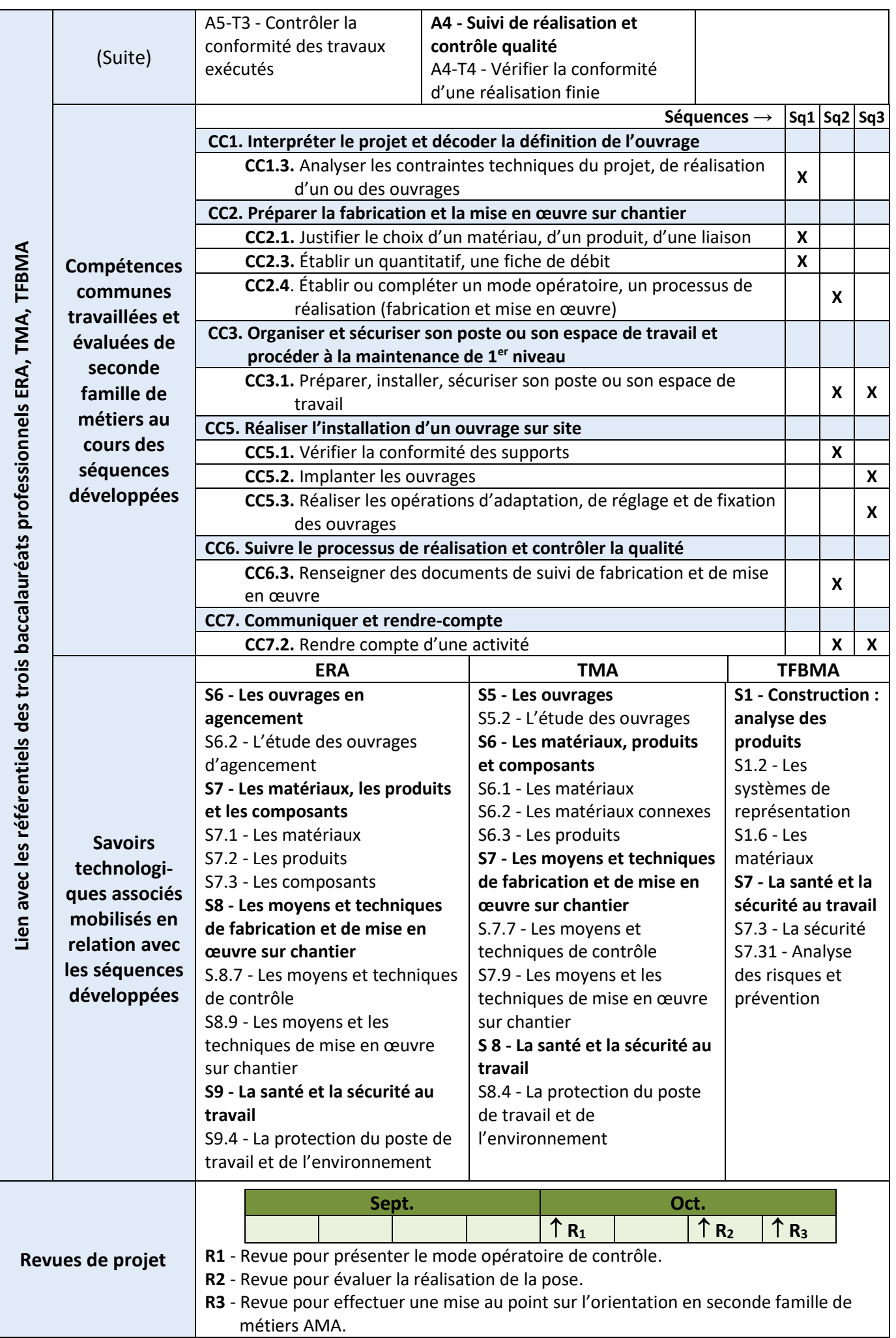

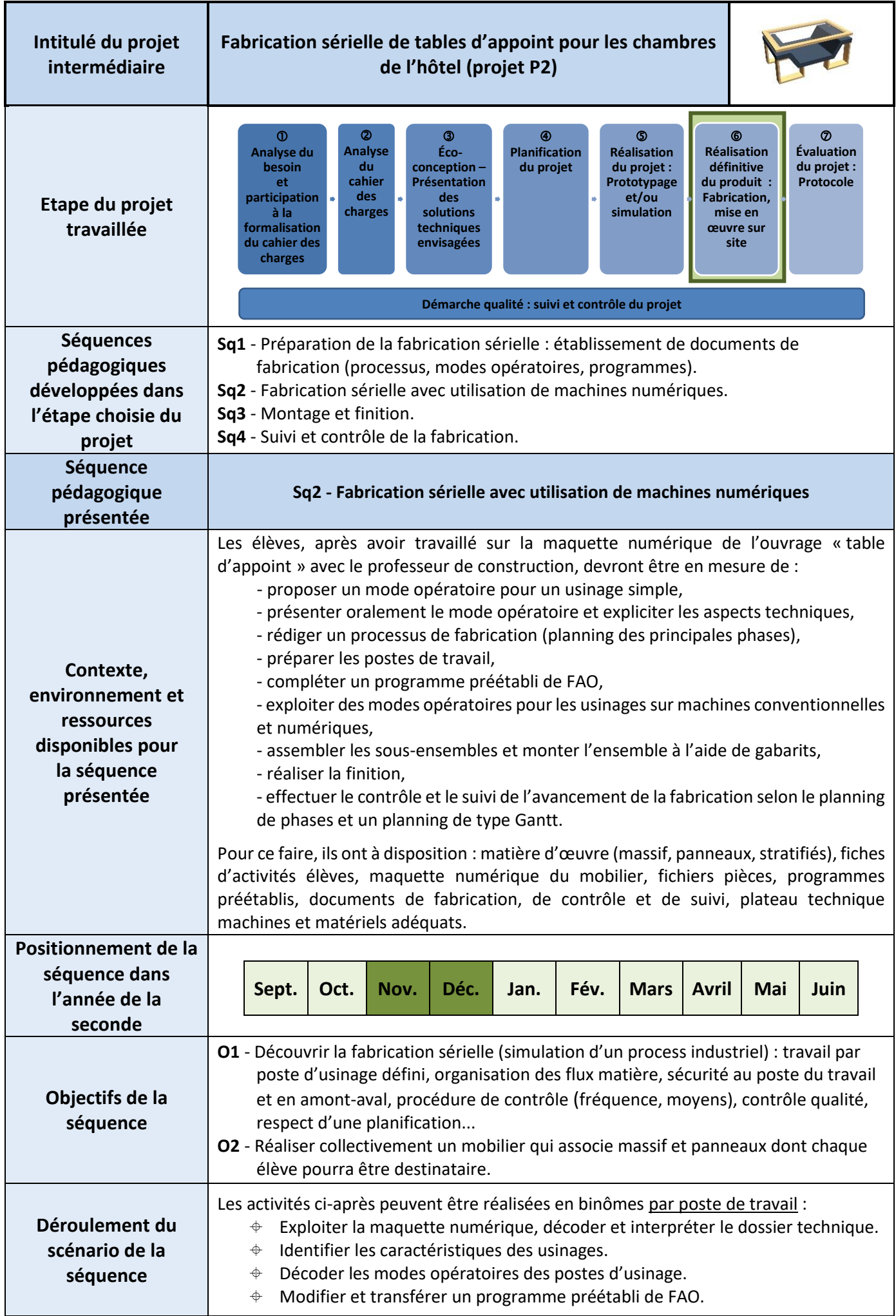

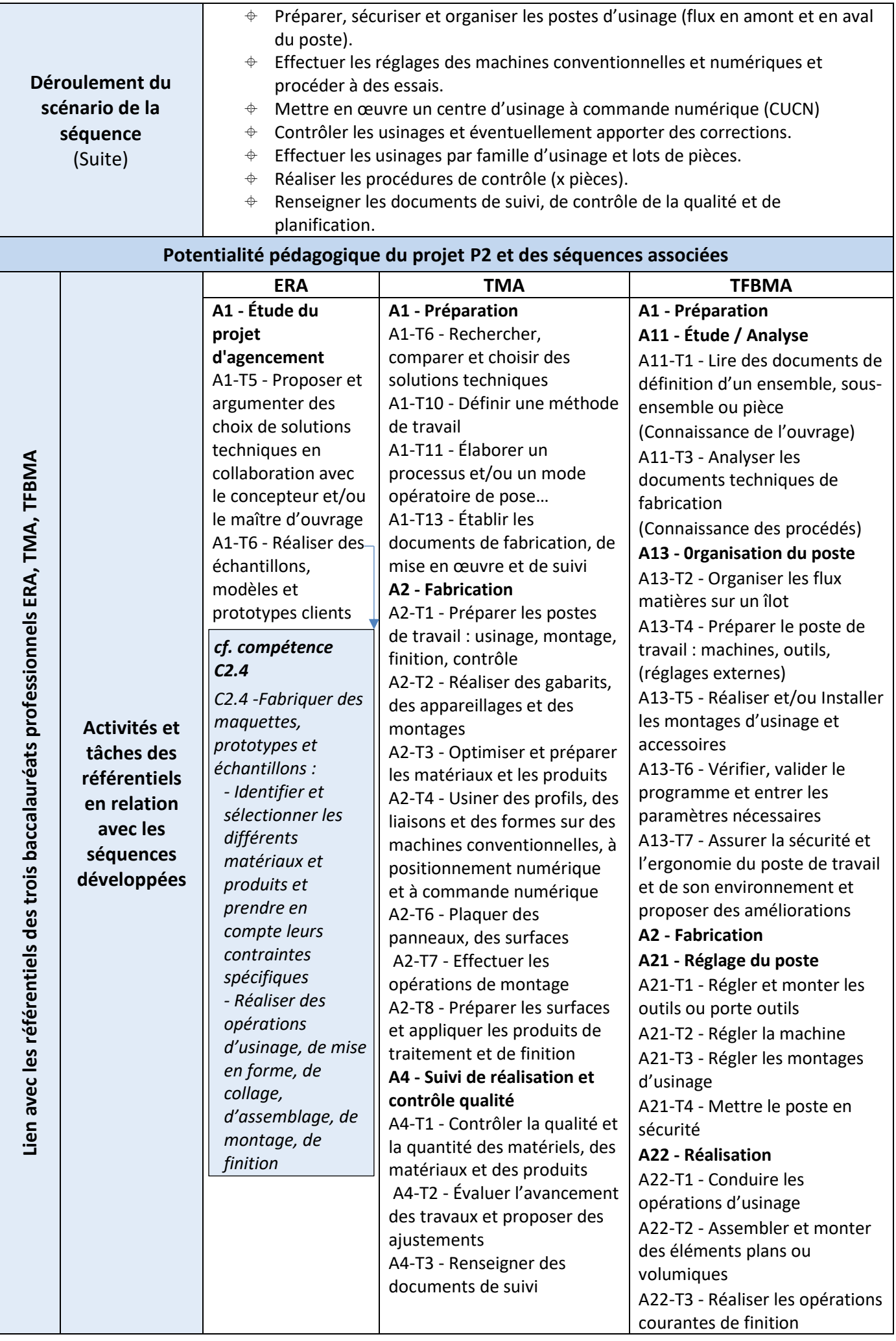

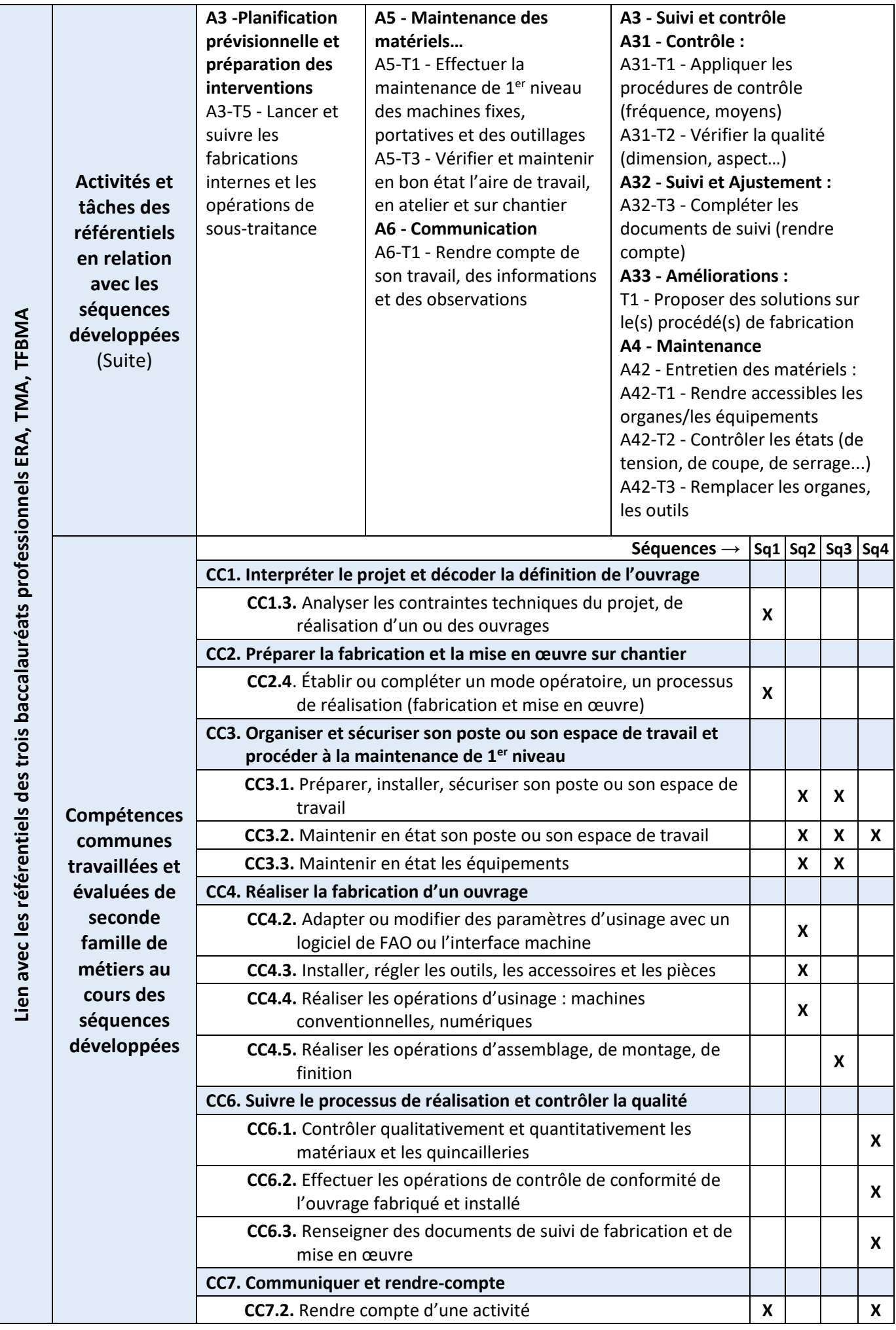

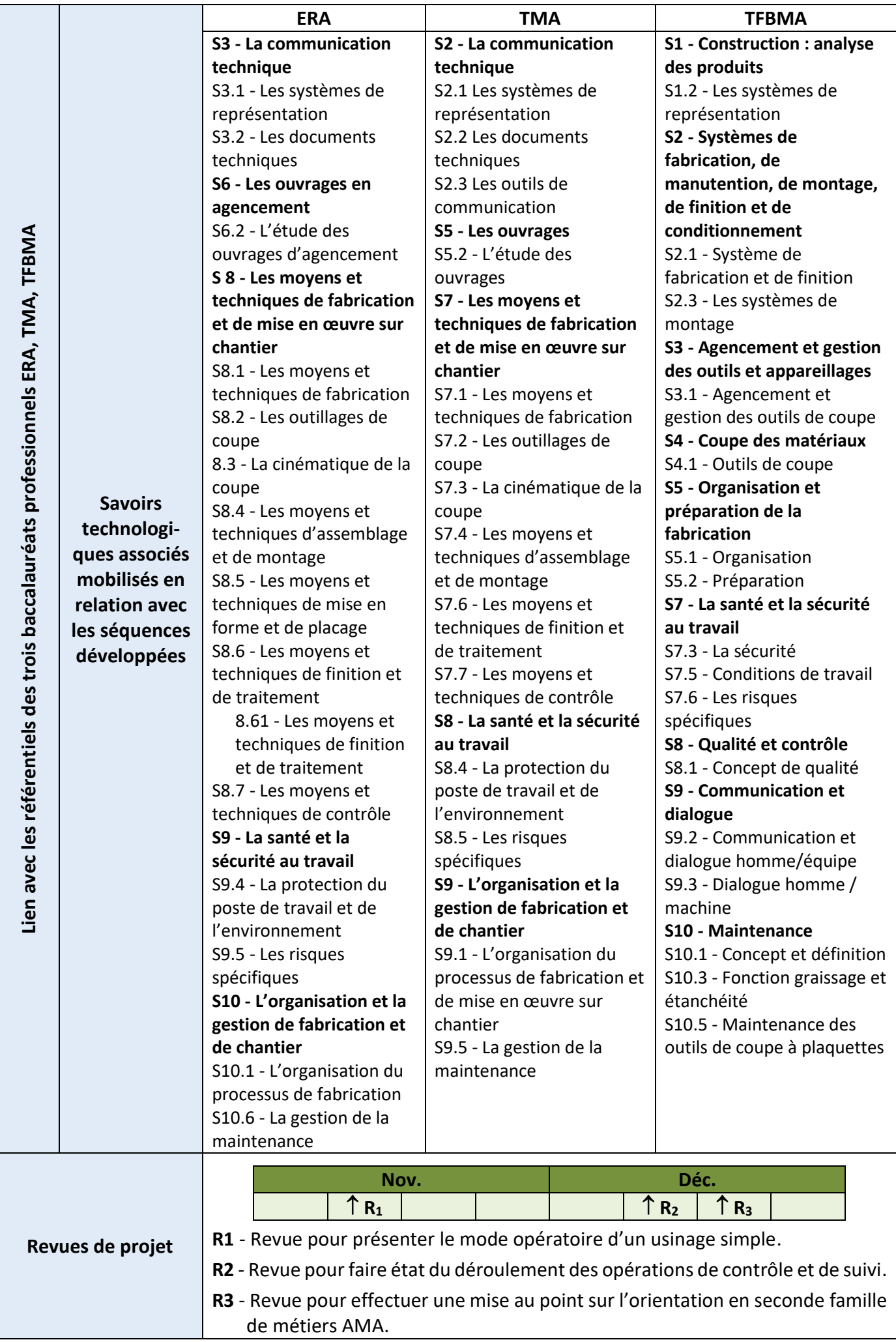

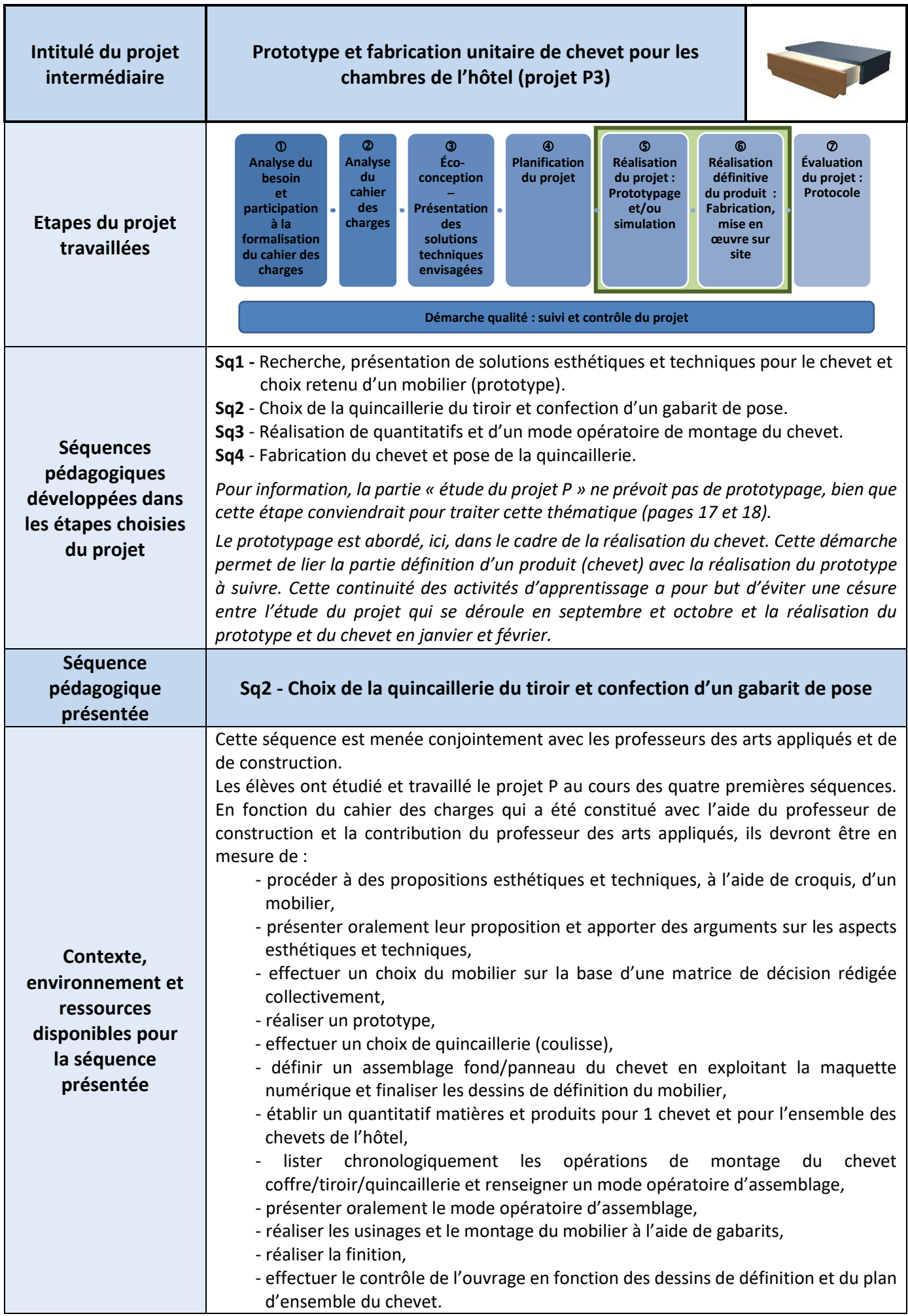

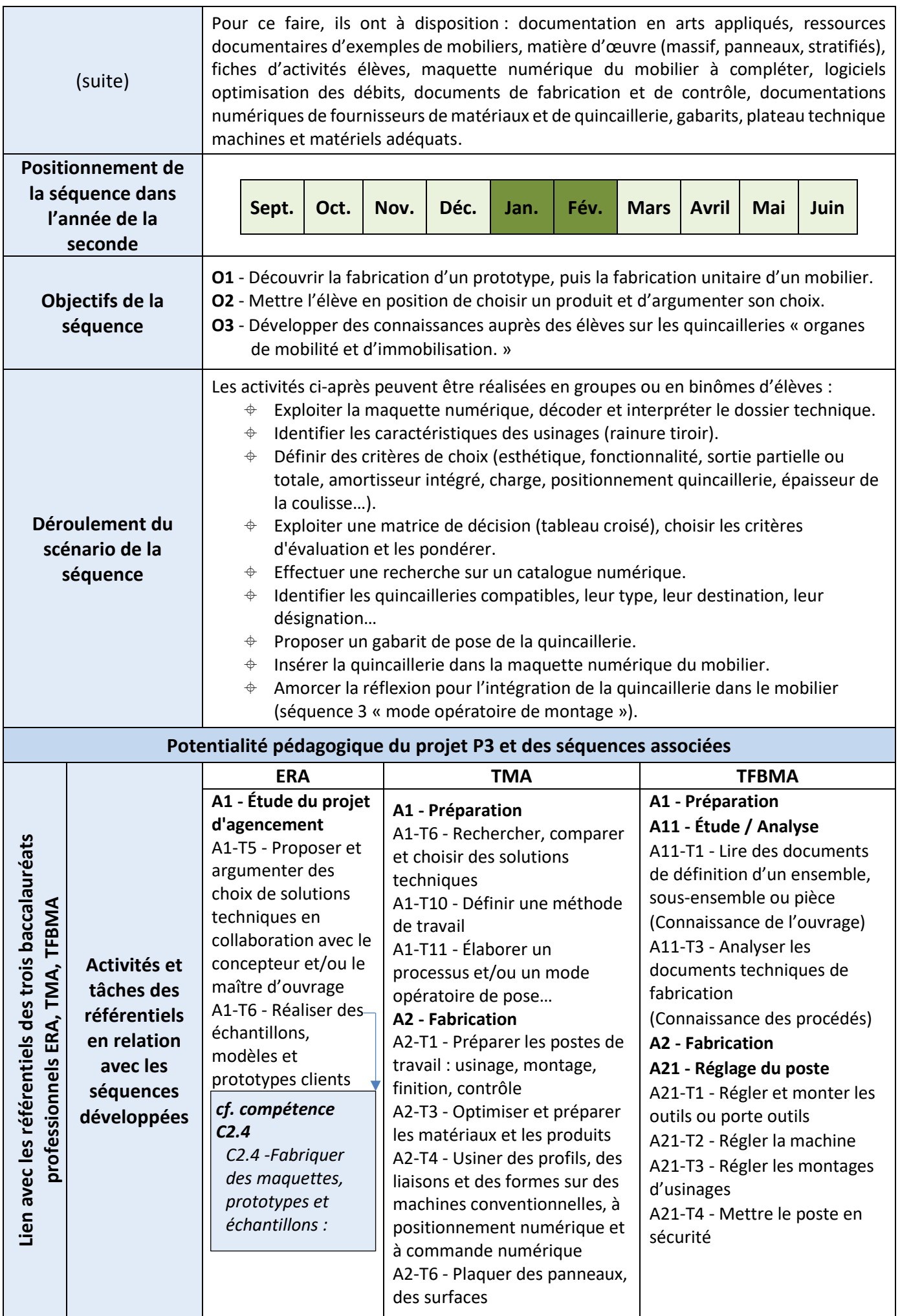

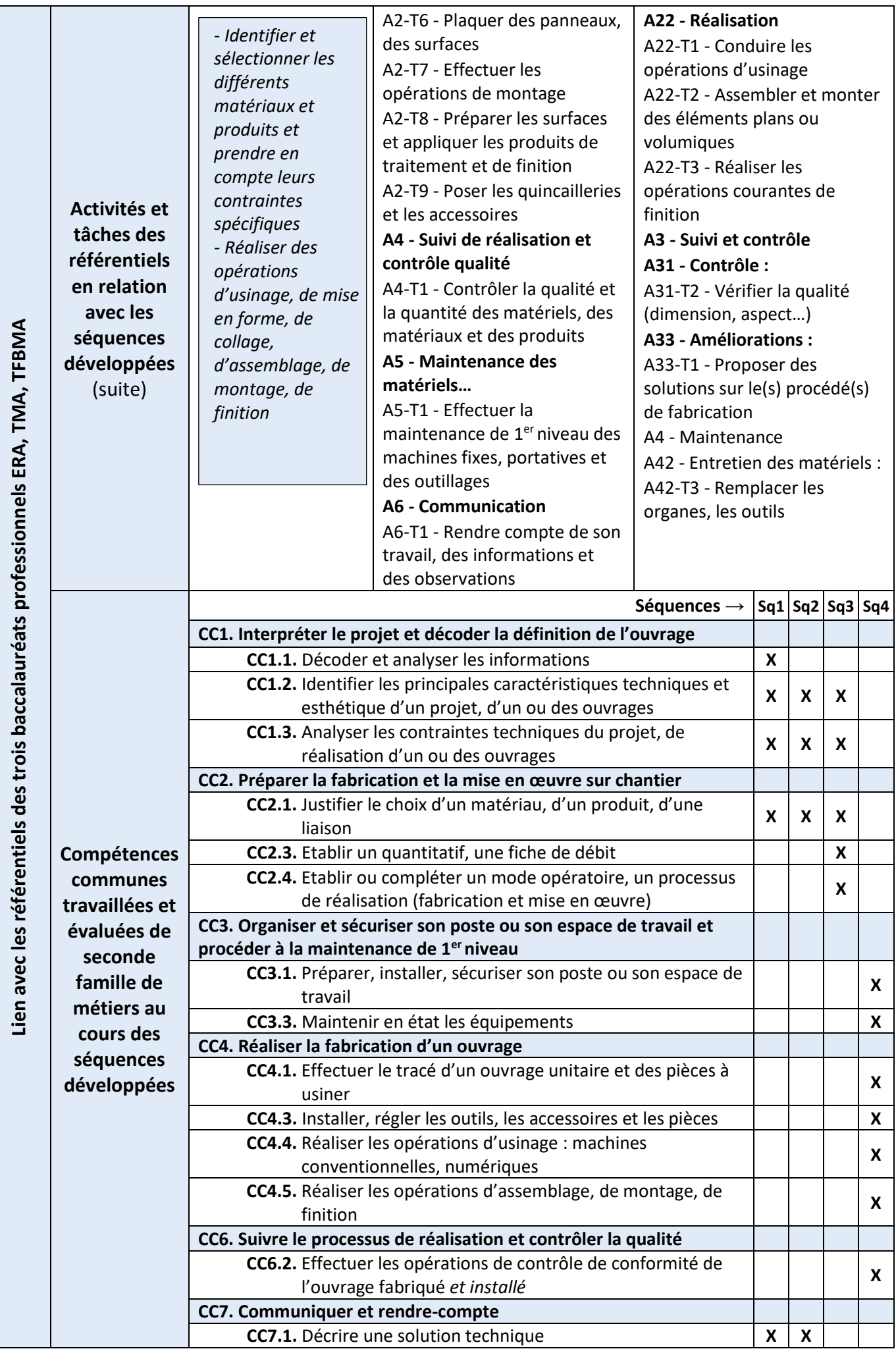

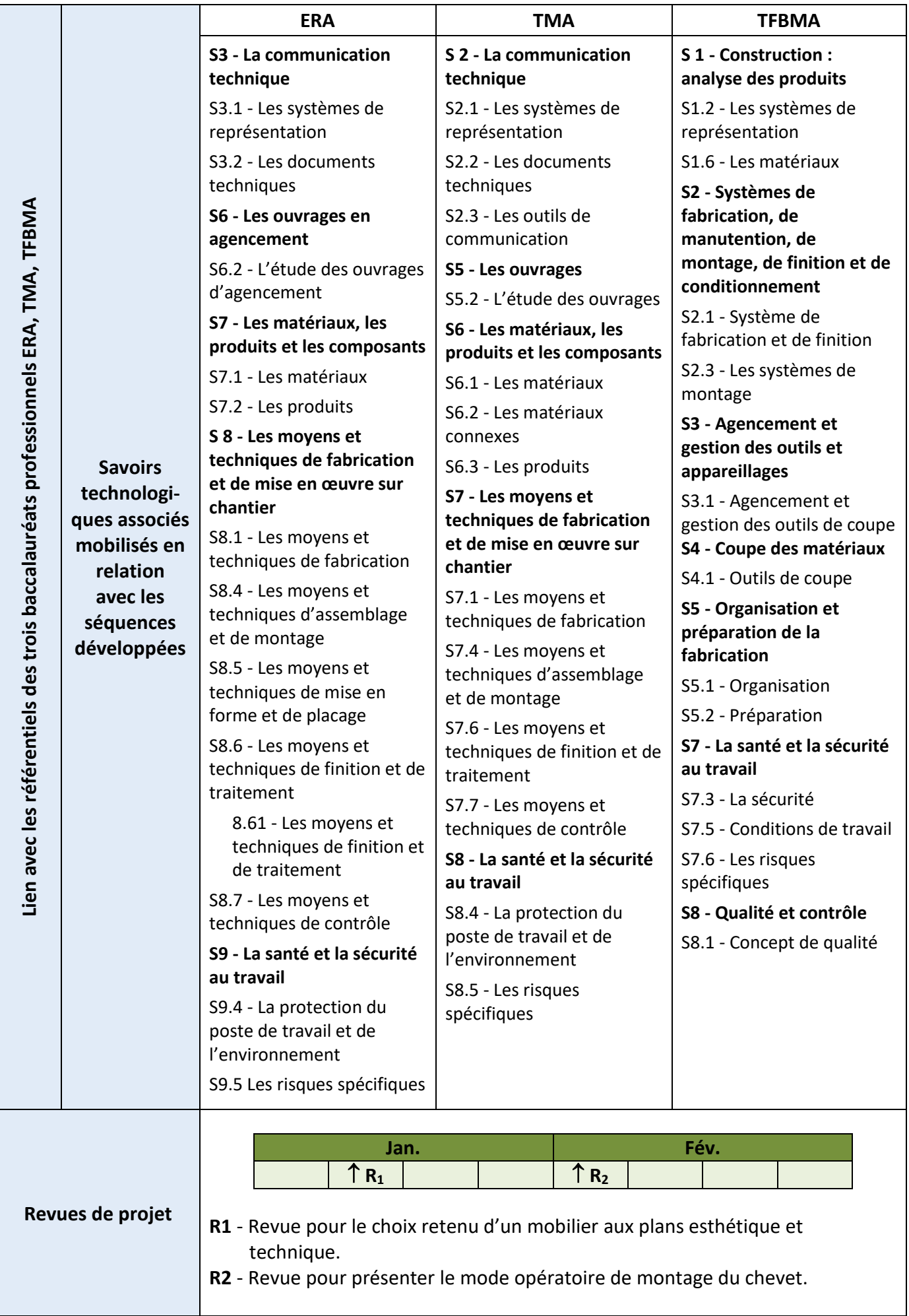

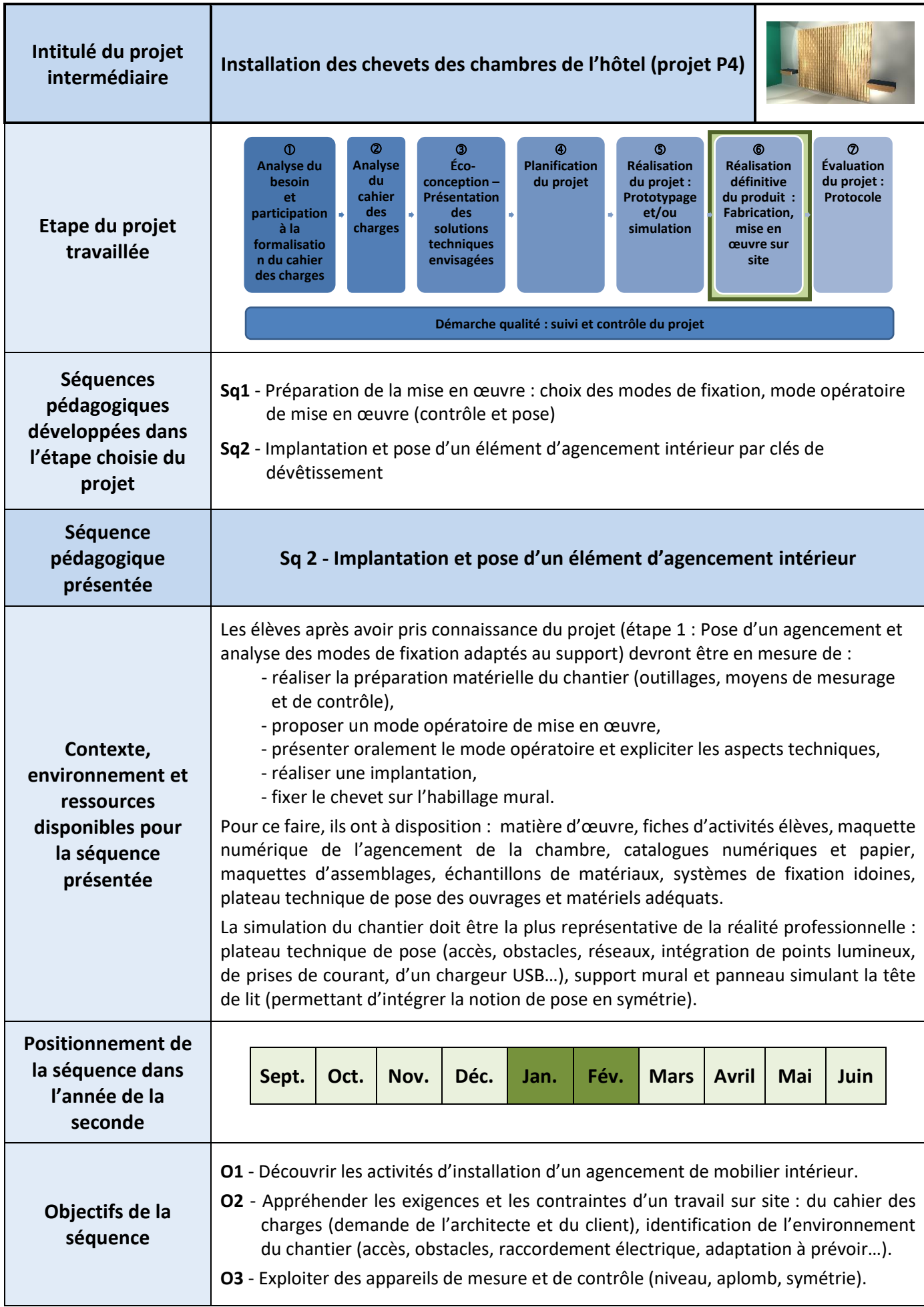

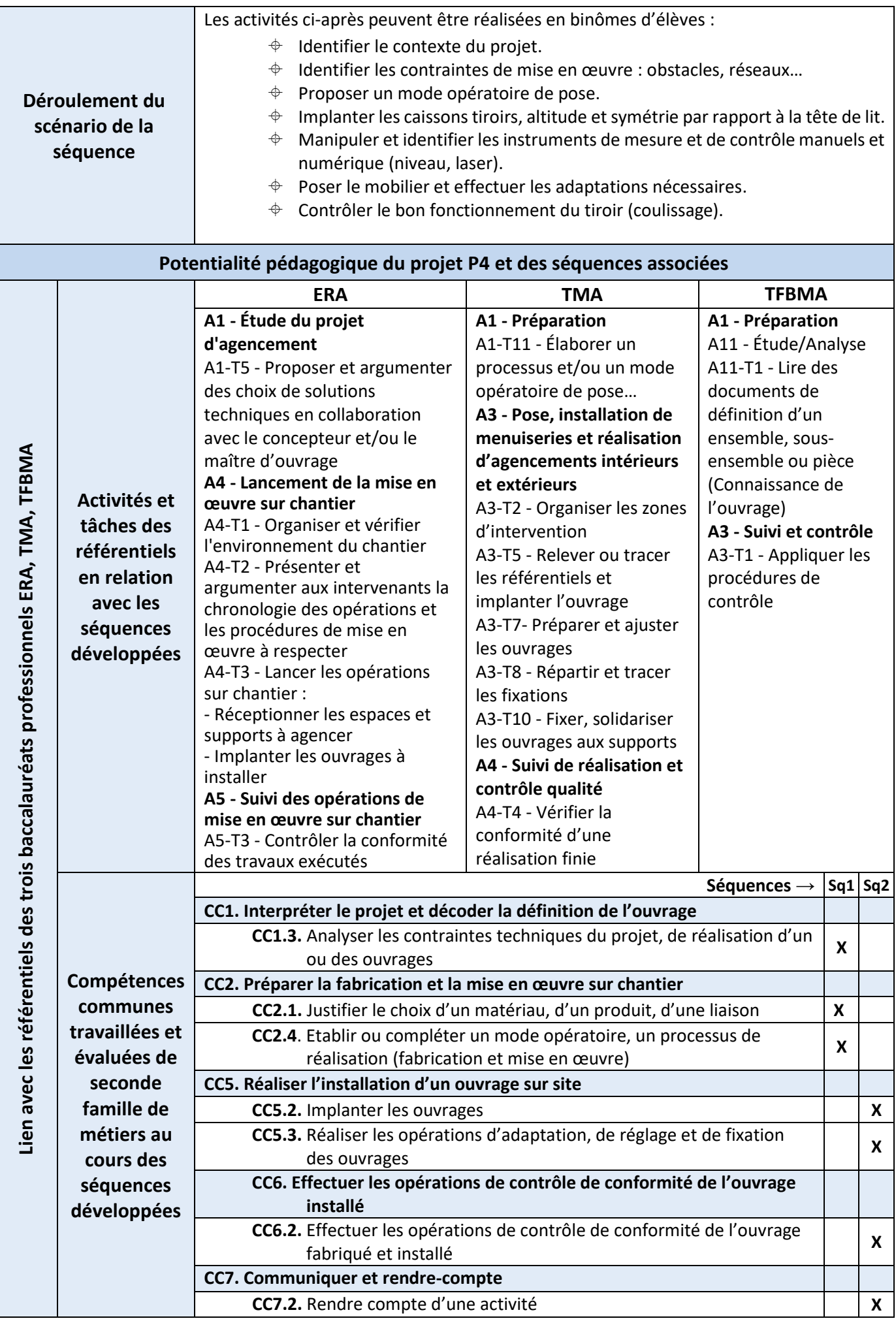

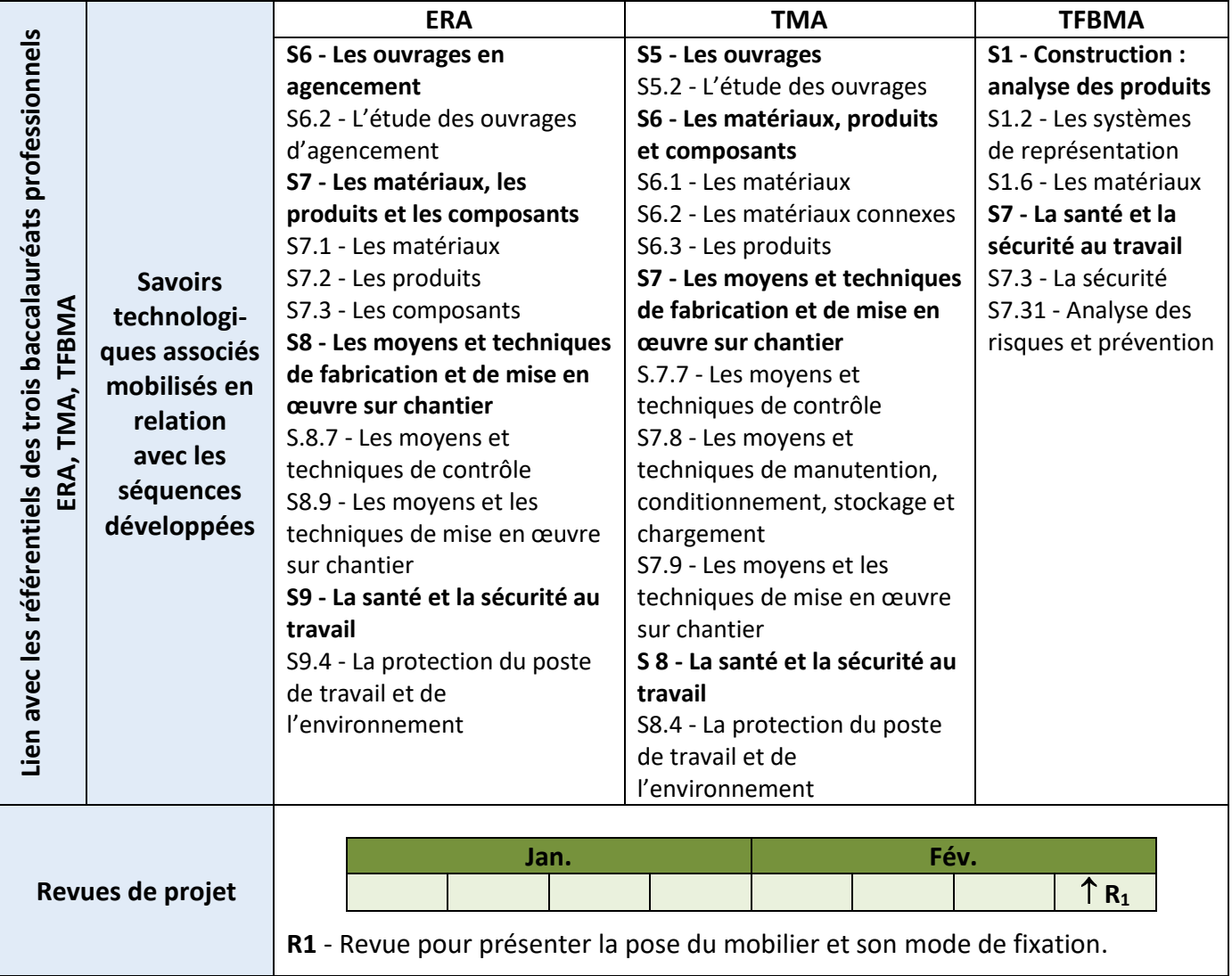

Les activités demandées au cours des séances d'apports technologiques et/ou scientifiques, de travaux pratiques (TP) ou de travaux dirigés TD doivent être formalisées et décrites précisément au travers d'un document « fiche d'activité » auquel l'élève pourra se référer. Les consignes orales seules ne suffisent pas pour mettre l'élève en condition d'apprentissage favorable.

Exemple de la constitution d'une fiche d'activité :

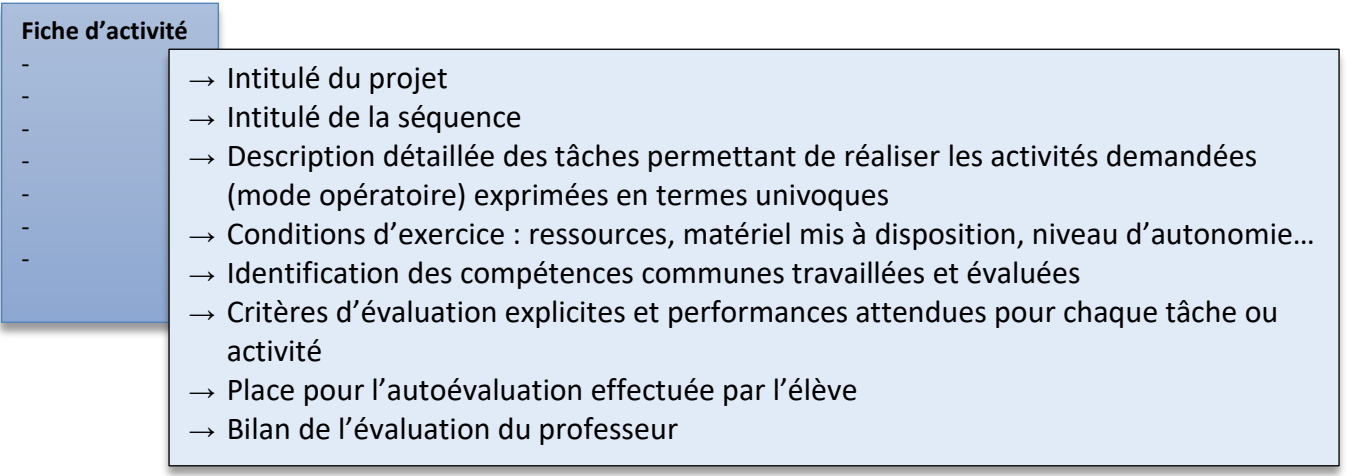

Dans le cadre des activités, l'élève consultera et décodera des documents diversifiés, fiches d'activité, supports numériques, consignes écrites, ressources fournisseurs, fiches techniques, plans d'ensemble, de définition, de détail, schémas, croquis, légendes, figures, tableaux… qui constituent le dossier technique de référence du projet et les conditions susmentionnées.

#### <span id="page-32-0"></span>**Correspondance entre les séquences et les compétences communes de la classe de seconde**

Le tableau ci-dessous établit les correspondances entre les différents projets et séquences proposées et les compétences communes de la classe de seconde de la famille de métiers de l'agencement, de la menuiserie et de l'ameublement.

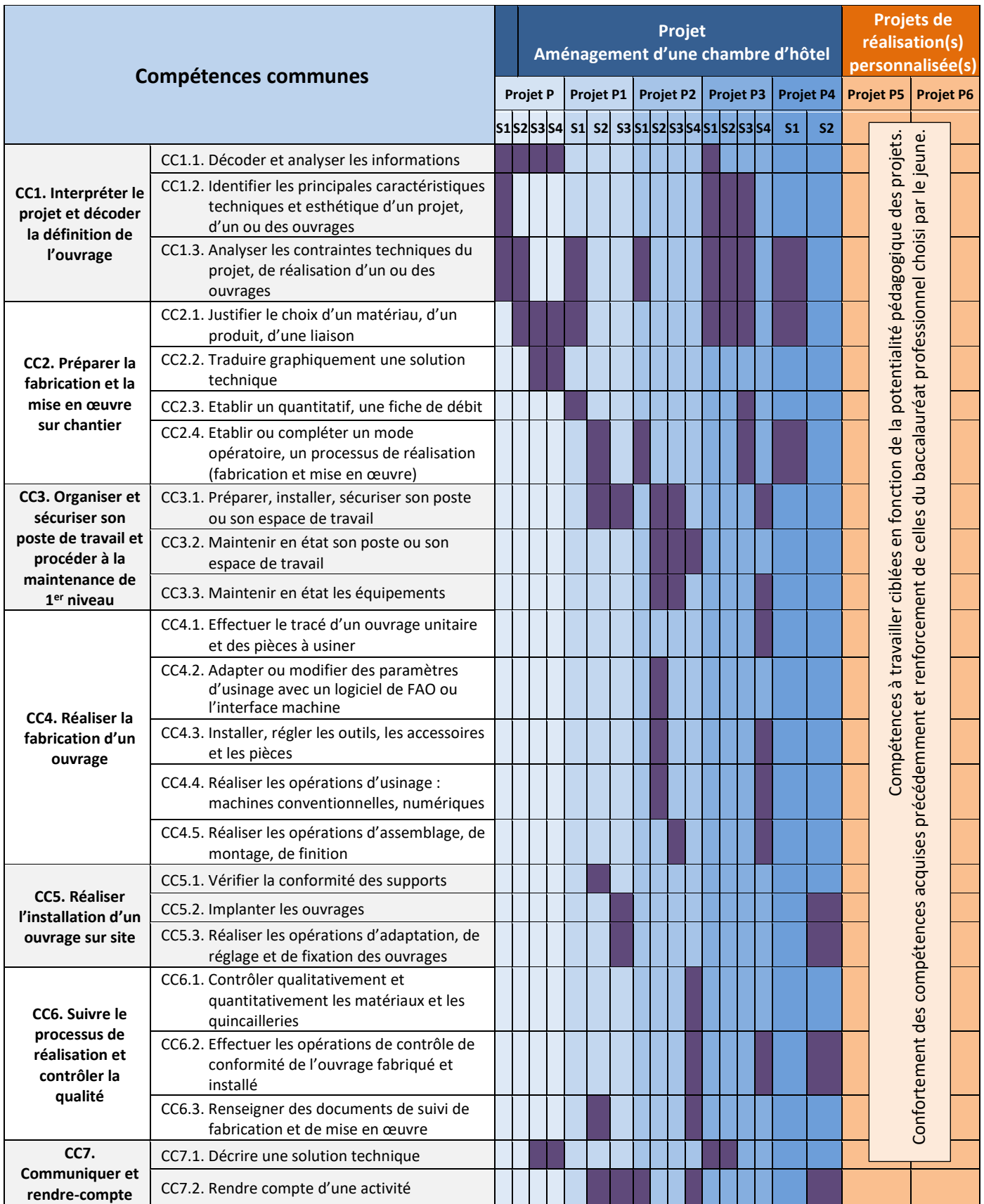

Les compétences à travailler au cours des projets personnalisés P5, P6, P… seront ciblées en fonction de la potentialité pédagogique de ces projets. Ces derniers permettront de conforter les compétences communes acquises précédemment et renforcer celles qui sont en relation avec le baccalauréat professionnel choisi par le jeune.

# <span id="page-33-0"></span>Enseigner et évaluer par compétences

### <span id="page-33-1"></span>**L'évaluation des compétences en classe de seconde**

L'enseignement et l'évaluation par les compétences font partie du processus de formation mis en œuvre par chaque professeur.

Les évaluations sont des actions pédagogiques quotidiennes et ont plusieurs applications :

- $\div$  repérer les compétences non maîtrisées afin de mettre en place des remédiations;
- montrer à l'élève quelles sont les compétences à renforcer ou à développer pour l'impliquer davantage dans ses apprentissages ;
- montrer à l'élève les compétences maîtrisées et ses réussites pour le conforter dans ses apprentissages.

L'évaluation est un processus continu qui permet de mesurer les progrès des élèves tout au long de son cursus des trois années de formation du baccalauréat professionnel.

L'évaluation des compétences doit s'opérer dans des situations variées et complexes afin de bien vérifier la maîtrise de la compétence lors de la résolution d'un problème nouveau (concept de transférabilité). Une même compétence peut être évaluée par différents enseignants.

L'autoévaluation des élèves est le processus par lequel l'élève recueille des données et réfléchit à son propre apprentissage. L'élève aura une compréhension plus aboutie du dispositif d'évaluation mis en place. Il évalue ses progrès en matière de compétences, de connaissances et d'aptitudes. Il est nécessaire de s'assurer que l'élève s'évalue selon des critères prédéfinis et explicites.

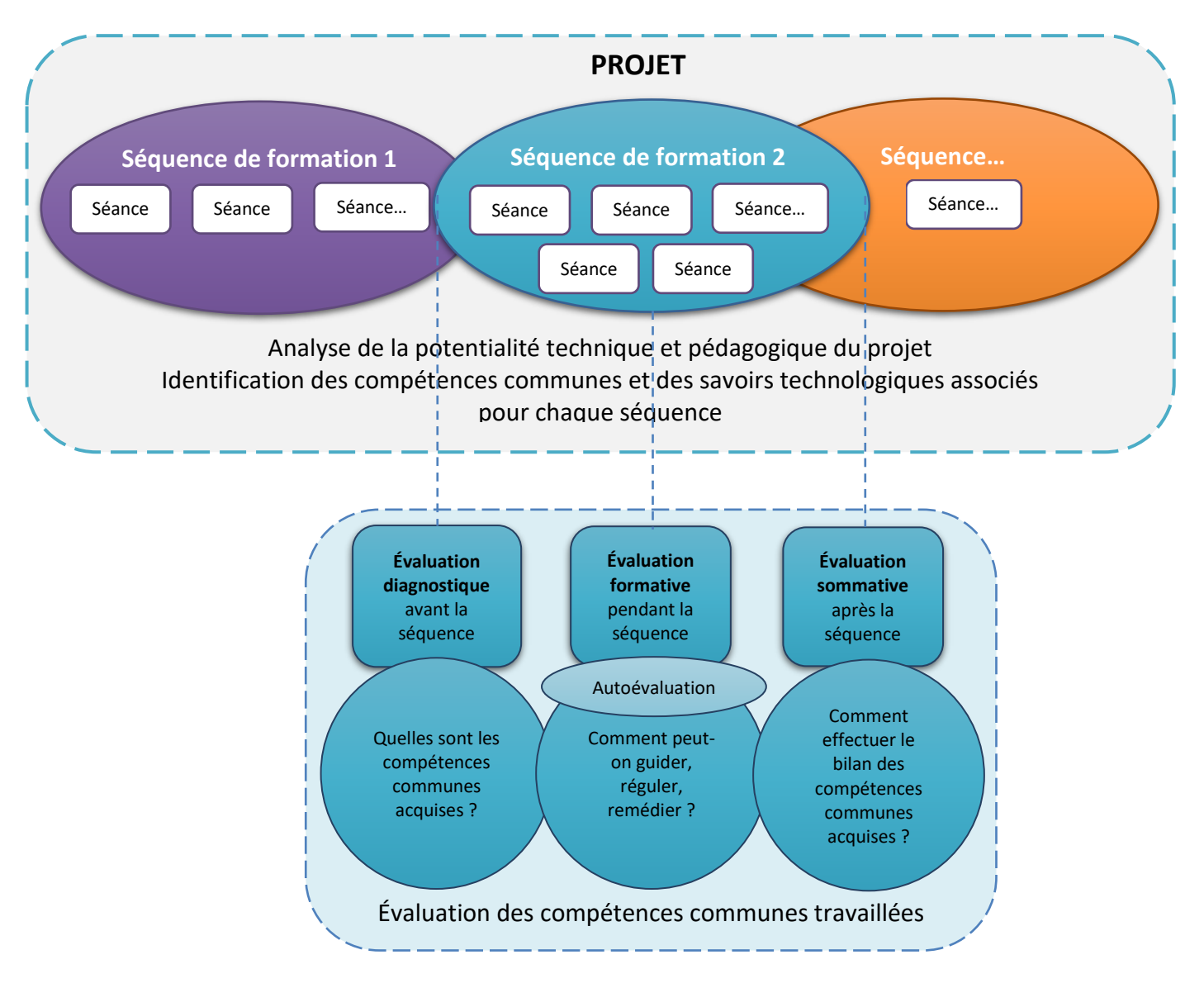

La fiche d'activité susmentionnée précise le contexte et les conditions de l'évaluation (cf. page 32). L'évaluation des compétences s'appuiera sur des critères pertinents, autonomes, pondérés et en nombre raisonnable, par exemple :

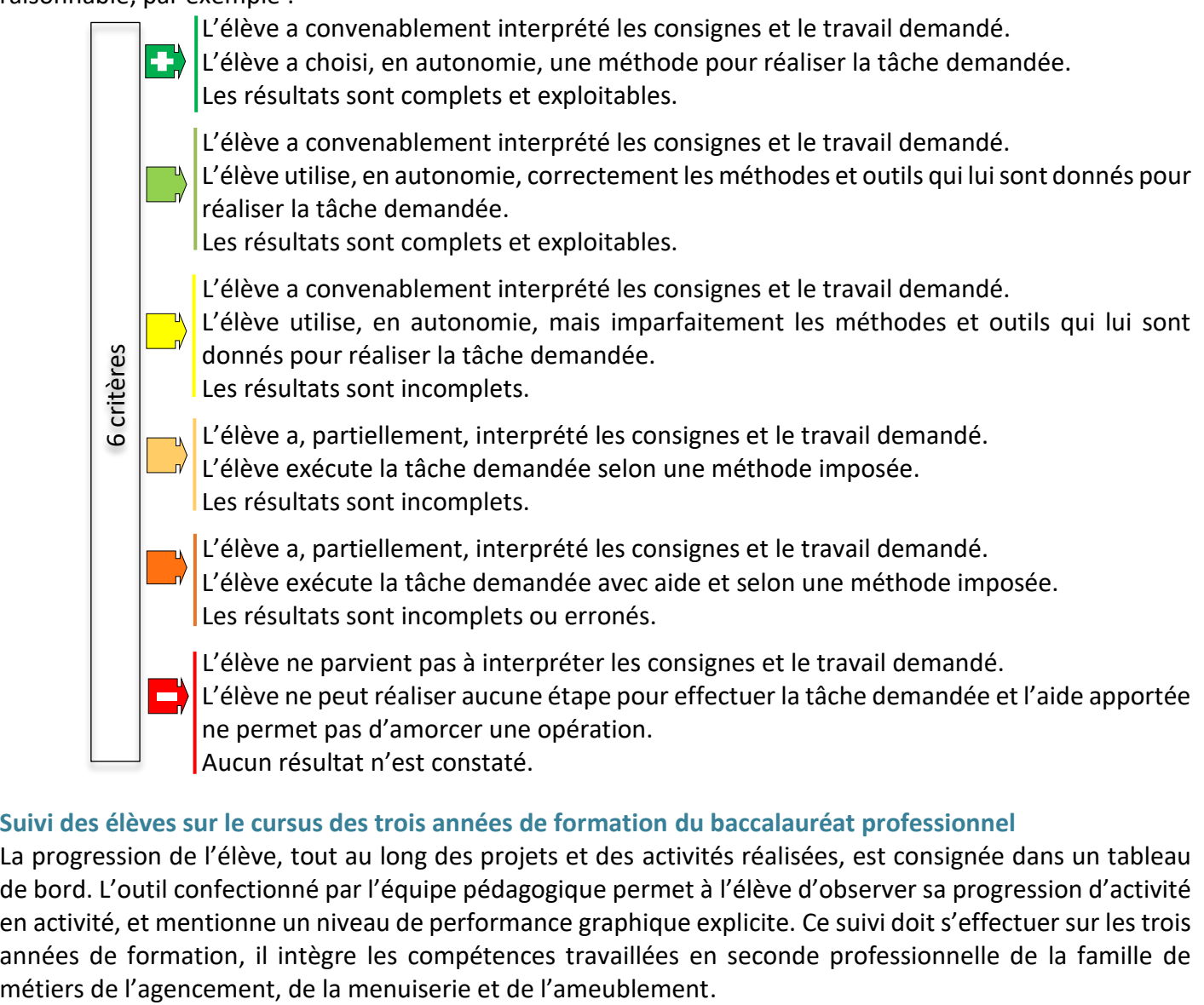

#### <span id="page-34-0"></span>**Suivi des élèves sur le cursus des trois années de formation du baccalauréat professionnel**

La progression de l'élève, tout au long des projets et des activités réalisées, est consignée dans un tableau de bord. L'outil confectionné par l'équipe pédagogique permet à l'élève d'observer sa progression d'activité en activité, et mentionne un niveau de performance graphique explicite. Ce suivi doit s'effectuer sur les trois années de formation, il intègre les compétences travaillées en seconde professionnelle de la famille de

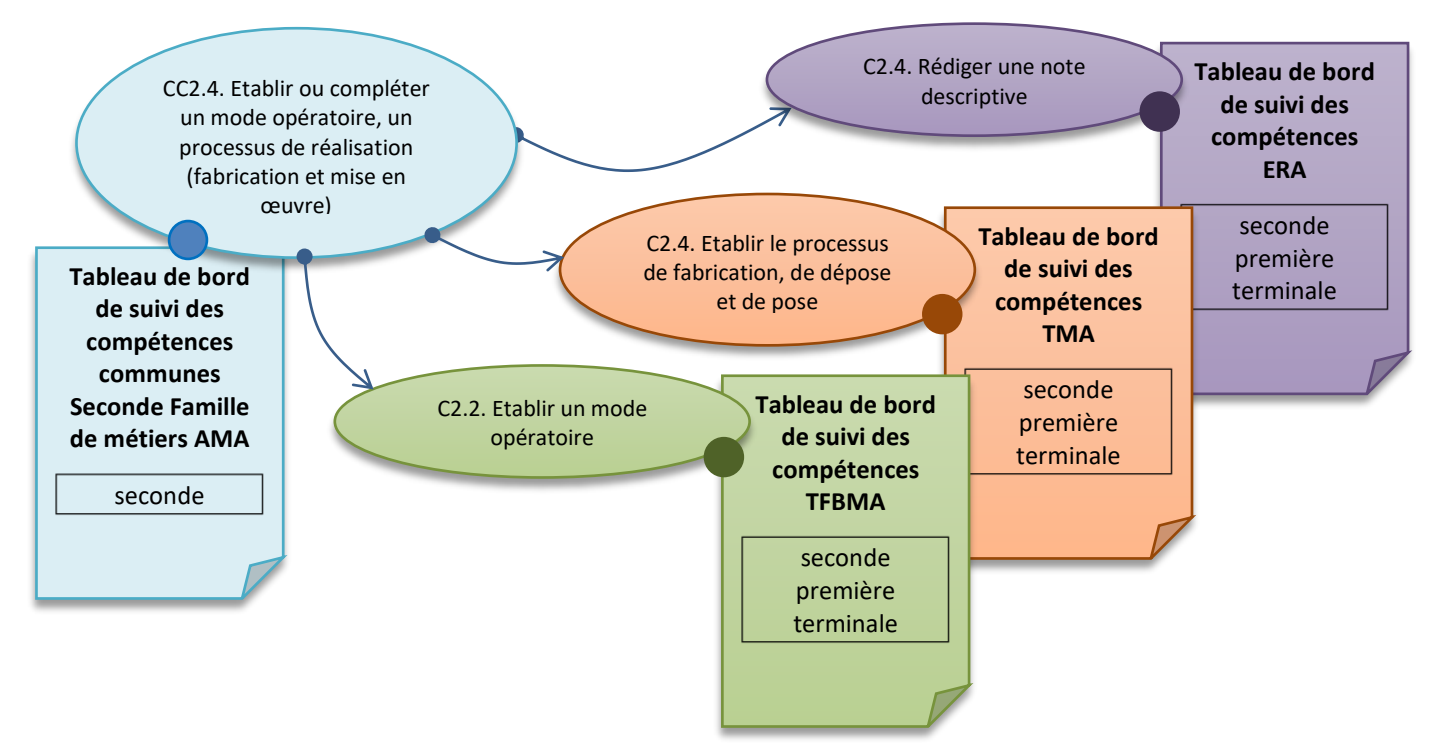

Le positionnement de chaque élève sur les compétences communes permettra d'identifier ses points forts et son profil pédagogique pour le conforter ou l'aider dans le choix notamment dans l'un des baccalauréats professionnels de la famille de métiers de l'agencement, de la menuiserie et de l'ameublement.

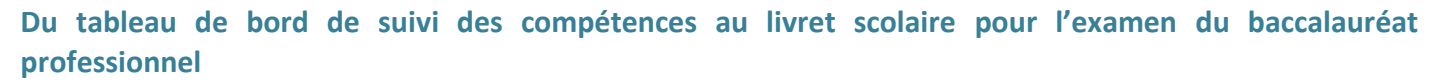

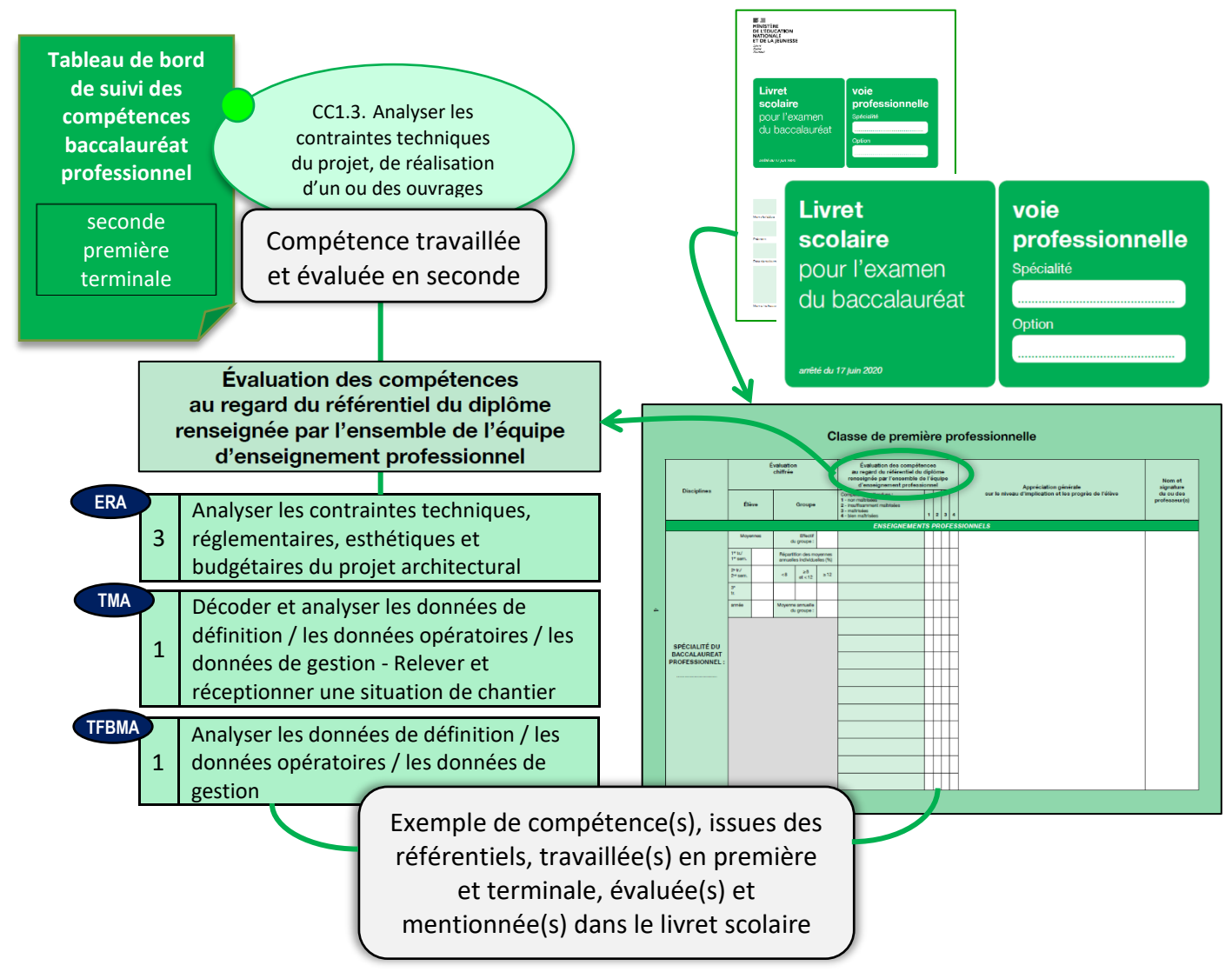

Ces dispositions relatives au livret scolaire s'appliquent à compter de la session 2022 du baccalauréat professionnel. Elles obligent de recenser les compétences travaillées et maîtrisées pour chaque élève au travers d'un outil pédagogique de positionnement performant : tableau de bord de suivi.

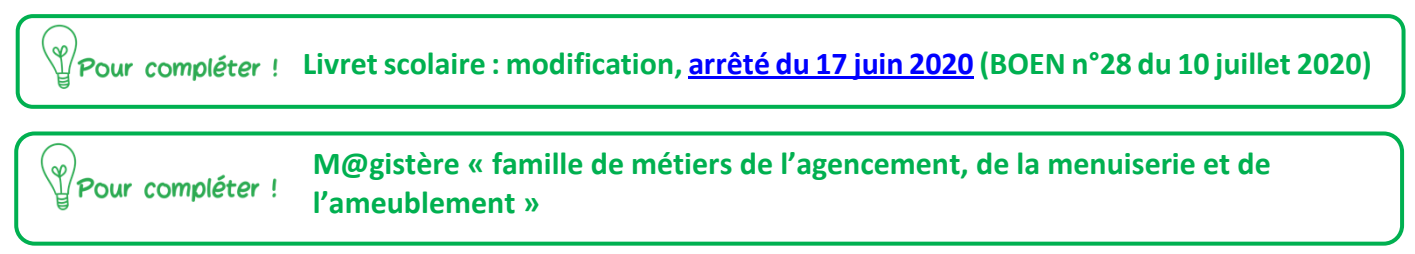

## <span id="page-35-0"></span>La construction du parcours de l'élève

La transformation de la voie professionnelle renforce l'accompagnement proposé aux élèves pour leur permettre une plus grande liberté de choix, de mieux personnaliser les parcours et de valoriser toutes les modalités de formation initiale (scolaire et apprentissage).

L'accompagnement est renforcé en voie professionnelle pour permettre aux élèves de consolider leurs apprentissages et un temps dédié à l'orientation est mis en place pour la construction de leur projet. En

classe de seconde, les heures de « consolidation, accompagnement personnalisé et préparation à l'orientation » représentent 90 heures sur l'année scolaire.

#### <span id="page-36-0"></span>**L'accompagnement à l'orientation en seconde**

Un vade-mecum « l'accompagnement à l'orientation en voie professionnelle » à destination des équipes pédagogiques et éducatives précise les objectifs, les repères et propose des ressources pédagogiques. Les éléments suivants sont extraits de ce document.

L'accompagnement à l'orientation vise ainsi trois objectifs pédagogiques :

- appréhender les principes de fonctionnement et la diversité du monde économique et professionnel ainsi que les perspectives d'insertion offertes par la spécialité ou la famille de métiers ;
- $\div$  connaître les possibilités de poursuite d'études post-baccalauréat professionnel ;
- $\div$  élaborer son projet d'orientation scolaire et professionnelle.

Le schéma de progression suivant est une proposition d'organisation de l'année scolaire en classe de seconde professionnelle par famille de métiers. La temporalité de la mise en œuvre des trois axes proposés relève de la progression choisie par le professeur en lien avec le projet d'établissement et l'intervention des régions.

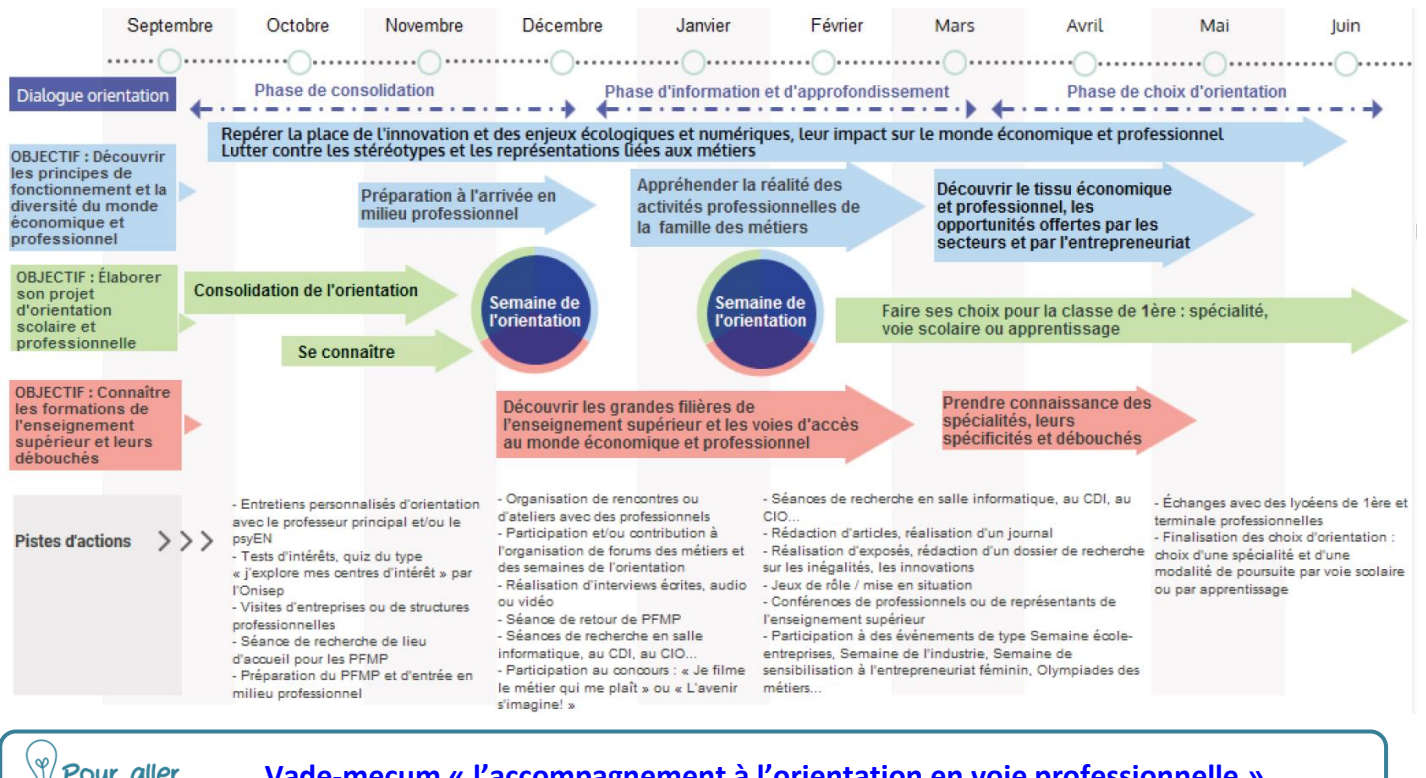

<span id="page-36-1"></span>*Versions un livre dier Vade-mecum «**[l'accompagnement à l'orientation en voie professionnelle](https://eduscol.education.fr/810/ressources-pour-accompagner-l-orientation)* **»** 

#### **Vers un livret d'accompagnement de l'élève**

L'organisation de la classe de seconde famille de métiers va permettre à l'élève d'appréhender les premières compétences professionnelles utiles dans le secteur des métiers de l'agencement, de la menuiserie et de l'ameublement autour des différentes activités professionnelles proposées.

Ces compétences communes identifiées permettront à l'élève de se professionnaliser progressivement et d'affirmer son choix d'orientation.

En s'orientant vers une famille de métiers, l'élève a choisi un domaine qui lui plaît et il formulera des souhaits de spécialité à la fin de l'année de seconde. Pour l'aider dans la construction de ce projet d'orientation, un livret d'accompagnement, disponible sur le parcours m@gistère est proposé aux équipes enseignantes.

Il sera un support indispensable lors du dialogue entre l'élève, sa famille et les membres de l'équipe éducative.

Ce livret permettra aux enseignants d'identifier au fur et à mesure du déroulement de la formation en seconde, le niveau d'acquisition des compétences communes à travers les différentes séquences, les projets et le suivi des périodes de formation en milieu professionnel.

Le livret d'accompagnement n'est pas un outil d'évaluation, mais a pour vocation d'offrir des pistes de réflexion, de valoriser le parcours de l'élève et de favoriser ainsi sa réussite.

Un lycée ne proposera pas toujours l'ensemble des spécialités de la famille de métiers de l'agencement, de la menuiserie et de l'ameublement. Dans le livret, une cartographie de l'offre de formations locale, voire nationale est proposée pour favoriser et accompagner la mobilité des élèves vers un autre établissement à l'issue de la classe de seconde.

Enfin, la réalisation de projets permettra de proposer des activités situées aux interfaces des différents métiers. Dans le livret, des revues de projet sont suggérées pour permettre à l'élève accompagné de l'équipe enseignante, de se positionner dans son projet d'orientation.

Exemple d'un livret d'accompagnement (extraits) :

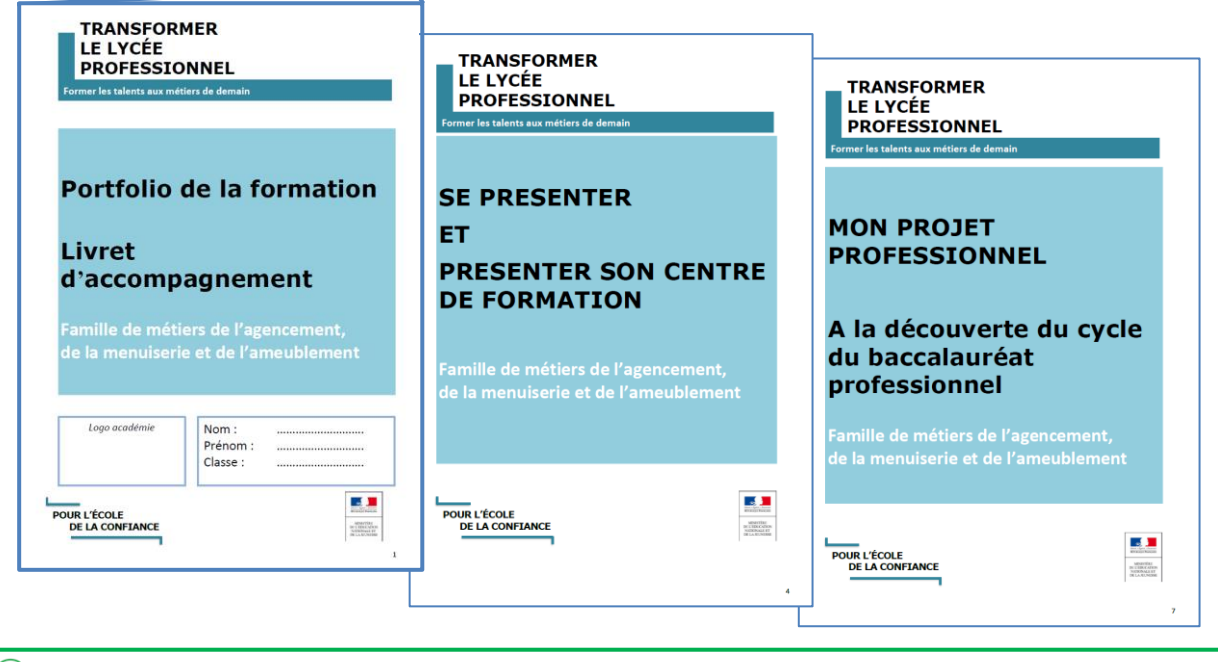

 **M@gistère « famille de métiers de l'agencement, de la menuiserie et de l'ameublement »**

## <span id="page-37-0"></span>Les usages du numérique

## <span id="page-37-1"></span>**Les raisons de développer l'usage du numérique**

Dans le milieu professionnel, l'informatique est un outil qui est utilisé à toutes les étapes du processus de mise en œuvre : étude, conception, définition, quantification, réalisation des ouvrages, maintenance. Aujourd'hui, les logiciels liés au BIM (Building information modeling, ou building information model ou dans sa transcription française modélisation des données du bâtiment MIB), à la C.A.O.<sup>5</sup> et autres applications numériques sont des outils qui influencent les démarches pédagogiques, car ils favorisent la mise en œuvre de scénarios d'apprentissage novateurs. Ils permettent :

- $\div$  d'appréhender des ouvrages complexes au travers de « modèles virtuels » ;
- d'exploiter des bases de données et de rechercher des données ;
- $\div$  de simuler et calculer des comportements dans des délais très courts ;
- de créer en 3D ;
- $\div$  d'obtenir des images graphiques déduites du 3D (plan 2D, éclaté, perspective) ;
- $\div$  de quantifier ;
- …

 $\overline{a}$ 

<sup>5</sup> C.A.O. **c**onception **a**ssistée par **o**rdinateur

C'est sur ces possibilités d'activités nouvelles et sur le recours systématique à la manipulation d'éléments d'ouvrages réels et de visites de chantier que doit s'orienter la production de scénarios d'apprentissage pour les enseignements professionnels. Le travail conjoint entre les différentes disciplines est indispensable.

Les situations de formation parmi les plus efficaces sont celles qui placent l'élève dans une position qui le conduit à mettre en relation le réel avec une modélisation exprimée sur écran à l'aide d'un logiciel BIM ou de C.A.O., et cela dès le tout début de la formation.

Tableau synthétique des outils numériques au regard du type d'ouvrage :

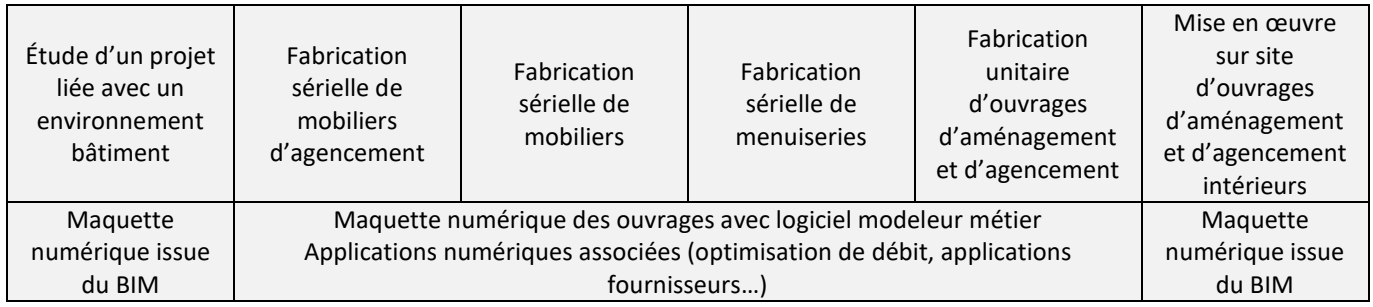

La réalité virtuelle est une évolution des techniques de représentation d'un monde en trois dimensions. Mais à l'inverse d'un jeu vidéo ou d'une expérience multimédia traditionnelle, où l'utilisateur reste à distance de l'écran, la réalité virtuelle nous plonge dans l'univers en 3D, au moyen d'un casque et de capteurs de mouvements qui vont nous faire « vivre » dans cet univers.

Dans le secteur des métiers de l'agencement, de la menuiserie et de l'ameublement, des simulateurs de formation virtuelle aux machines de façonnage du bois apparaissent sur le marché. Ces simulateurs reproduisent l'environnement de machines différentes (exemple ci-après : scie à format). Ils captent les mouvements des mains et offrent une vision 3D réaliste de l'outil et des matériaux bois et dérivés du bois par une immersion totale et une sensation réelle de la découpe du bois.

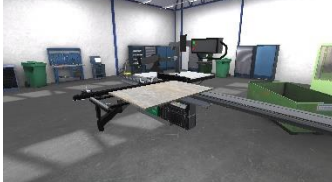

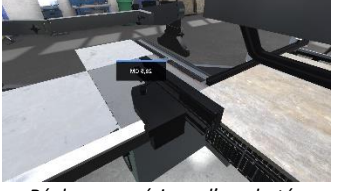

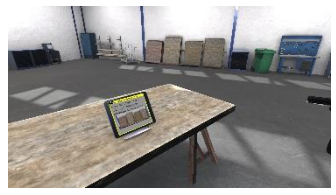

*Scie à format dans son environnement Réglage numérique d'une butée Application numérique installée sur tablette* 

Les élèves peuvent ainsi acquérir des compétences sur le maniement des machines en toute sécurité. Les risques d'accidents sont détectés par un système qui analyse la position des mains et indique comment les placer correctement.

La visite virtuelle immersive offre une autre expérience ludique pour le futur utilisateur. En effet, une fois équipée du casque de réalité virtuelle, la personne se situe au sein de son futur espace aménagé. Afin de matérialiser ce résultat, l'ensemble des plans sont matérialisés en 3D grâce à un scan 360°. Grâce à la réalité virtuelle, les clients peuvent visualiser leur futur environnement et le recomposer jusque dans les moindres détails. Ainsi, chaque pièce, chaque surface peut être modélisée sur demande.

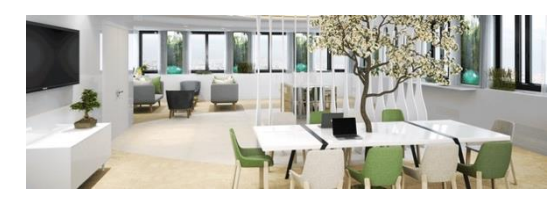

*Aperçu d'un plan de séquence d'un aménagement en réalité virtuelle aménagé par Cléram.*

Raccourcir les délais pour proposer de nouveaux produits, personnaliser ces mêmes produits pour répondre aux nouvelles tendances de décoration est un enjeu économique pour les entreprises. Seul le recours massif aux outils de simulation et de virtualisation, s'insérant dans la digitalisation de l'industrie et des services, permet d'atteindre ces objectifs.

Le vade-mecum intitulé « renforcer les usages du numérique » précise que : « *La transformation de la voie professionnelle doit permettre à chaque élève de construire les compétences qui en feront un professionnel reconnu et un citoyen éclairé. Elle doit aussi l'aider à poser les bases d'un parcours de formation tout au long de la vie. Pour atteindre ces différents objectifs, les usages du numérique sont devenus essentiels.* » (…)

« *Le numérique est lié à la transformation de la voie professionnelle pour au moins trois raisons :*

- la possibilité d'offrir de nouvelles modalités pédagogiques en classe avec le numérique afin de mieux *former les élèves d'aujourd'hui et de demain. Le numérique doit être placé au service de l'amélioration des conditions d'apprentissage des élèves, de la consolidation des acquis, du suivi du développement des compétences, de la construction d'un parcours (dimension de scolarisation) ;*
- *la préparation des élèves au numérique pour une insertion dans une société largement digitalisée, avec de nouvelles normes de communication, de moyens d'accès à l'information qu'il faut utiliser avec discernement. Renforcer les usages du numérique en LP, c'est donner les moyens aux élèves de s'insérer durablement dans la société en limitant le risque d'être exposés à ce que l'on nomme déjà la fracture numérique liée à l'illectronisme<sup>6</sup> (dimension de socialisation) ;*
- *la nécessité d'apporter une réponse à la digitalisation des activités et à la nouvelle organisation des métiers. Les formations professionnelles se doivent de former pour et par le numérique pour préparer les élèves à des activités professionnelles fortement modifiées par la diffusion du numérique et le développement de nouveaux usages. Tous les métiers du public au privé, du tourisme au transport en passant par l'industrie, le commerce, la santé, la banque, ou encore l'agriculture sont modifiés par la transformation numérique. Les enjeux portent à la fois sur la formation initiale et sur la formation continue. C'est bien là que se trouve la spécificité essentielle des lycées professionnels en matière d'usages du numérique (dimension de professionnalisation).* »

Les compétences transversales liées aux usages du numérique doivent être évaluées.

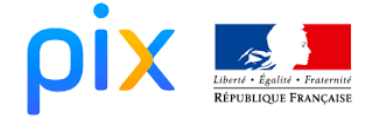

« *La plateforme PIX d'entraînement et de certification du cadre de référence des compétences numériques Pix est un service public gratuit en ligne de positionnement, d'évaluation, et de certification des compétences numériques.*

*Accessible sur inscription, il permet à chaque apprenant d'évaluer ses connaissances et ses compétences numériques selon 8 niveaux sur les 5 grands domaines du cadre de référence des compétences numériques. Les tests permettent de mesurer les savoir-faire numériques et la capacité à identifier les enjeux du numérique. [https://pix.fr/.](https://pix.fr/) »*

La certification Pix remplace le B2i et sera obligatoire à la rentrée 2021-2022 pour tous les élèves de terminale professionnelle.

<span id="page-39-0"></span>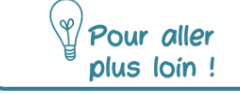

 $\overline{a}$ 

 **[Vade-mecum](https://eduscol.education.fr/2224/transformer-le-lycee-professionnel) et m@gistère « [renforcer les usages du numérique](https://magistere.education.fr/dgesco/course/view.php?id=1519§ion=238) »**

<sup>&</sup>lt;sup>6</sup> L'illectronisme est un manque ou une absence totale de connaissance des clés nécessaires à l'utilisation et à la création des ressources électroniques. C'est un néologisme, traduction d'information-illiteracy, qui transpose le concept d'illettrisme dans le domaine de l'informatique.

# **Sitographie**

#### **Informations générales**

[http://www.nouvelle-voiepro.fr](http://www.nouvelle-voiepro.fr/) <https://www.education.gouv.fr/cid2573/la-voie-professionnelle-au-lycee.html> <https://eduscol.education.fr/cid133260/transformer-le-lycee-professionnel.html>

**M@gistère "Famille de métiers de l'agencement, de la menuiserie et de l'ameublement "** <https://magistere.education.fr/dgesco/course/view.php?id=1519> puis choisir la famille de métiers de l'agencement, de la menuiserie et de l'ameublement depuis la page « enseigner par famille de métiers »

#### **Vademecums des mesures phares de la TVP**

Vade-mecum « la co-intervention » Vade-mecum « la réalisation du chef-d'œuvre » Vade-mecum « la consolidation des acquis et l'accompagnement personnalisé » Vade-mecum « les mobilités internationales et européennes » Vade-mecum « renforcer les usages du numérique » <https://eduscol.education.fr/2224/transformer-le-lycee-professionnel> Vade-mecum « l'accompagnement à l'orientation en voie professionnelle » <https://eduscol.education.fr/810/ressources-pour-accompagner-l-orientation>

**Référentiels des baccalauréats professionnels** Étude et réalisation d'agencement <https://eduscol.education.fr/referentiels-professionnels/a124.html> Technicien menuisier-agenceur <https://eduscol.education.fr/referentiels-professionnels/indexbaeb.html> Technicien de fabrication bois et matériaux associés <https://eduscol.education.fr/referentiels-professionnels/a062.html>

#### **Orientation**

Baccalauréat professionnel Étude et réalisation d'agencement

[http://www.onisep.fr/Ressources/Univers-Formation/Formations/Lycees/bac-pro-etude-et-realisation-d](http://www.onisep.fr/Ressources/Univers-Formation/Formations/Lycees/bac-pro-etude-et-realisation-d-agencement)[agencement](http://www.onisep.fr/Ressources/Univers-Formation/Formations/Lycees/bac-pro-etude-et-realisation-d-agencement)

Baccalauréat professionnel Technicien menuisier-agenceur

<http://www.onisep.fr/Ressources/Univers-Formation/Formations/Lycees/bac-pro-technicien-menuisier-agenceur> Baccalauréat professionnel Technicien fabrication bois et matériaux associés

[http://www.onisep.fr/Ressources/Univers-Formation/Formations/Lycees/bac-pro-technicien-de-fabrication-bois-et](http://www.onisep.fr/Ressources/Univers-Formation/Formations/Lycees/bac-pro-technicien-de-fabrication-bois-et-materiaux-associes)[materiaux-associes](http://www.onisep.fr/Ressources/Univers-Formation/Formations/Lycees/bac-pro-technicien-de-fabrication-bois-et-materiaux-associes)